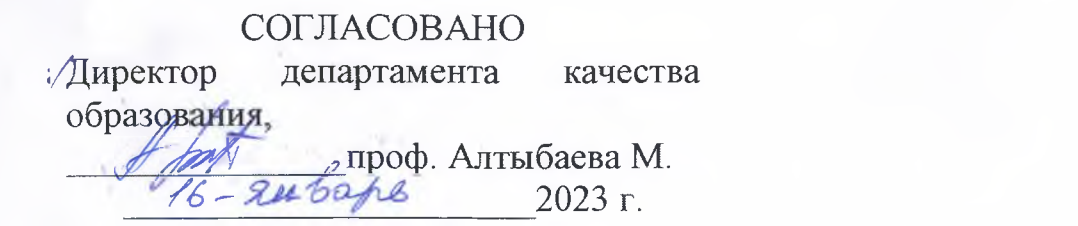

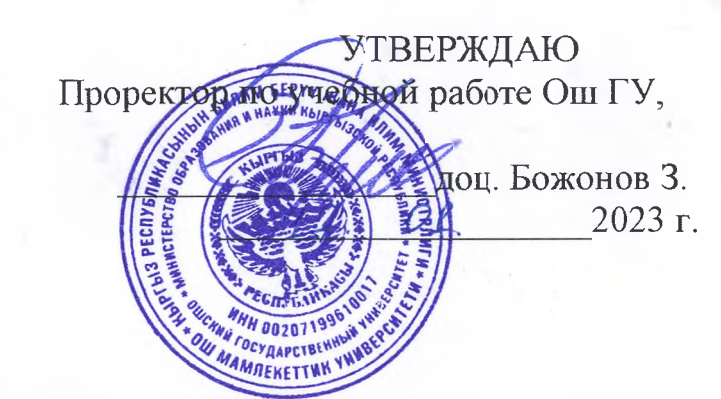

 $18.0122$ 

## **ПРОГРАММА**

## **Государственной аттестационной комиссии на 2022-2023 учебный год по направлению 710200 «Информационные системы и технологии»**

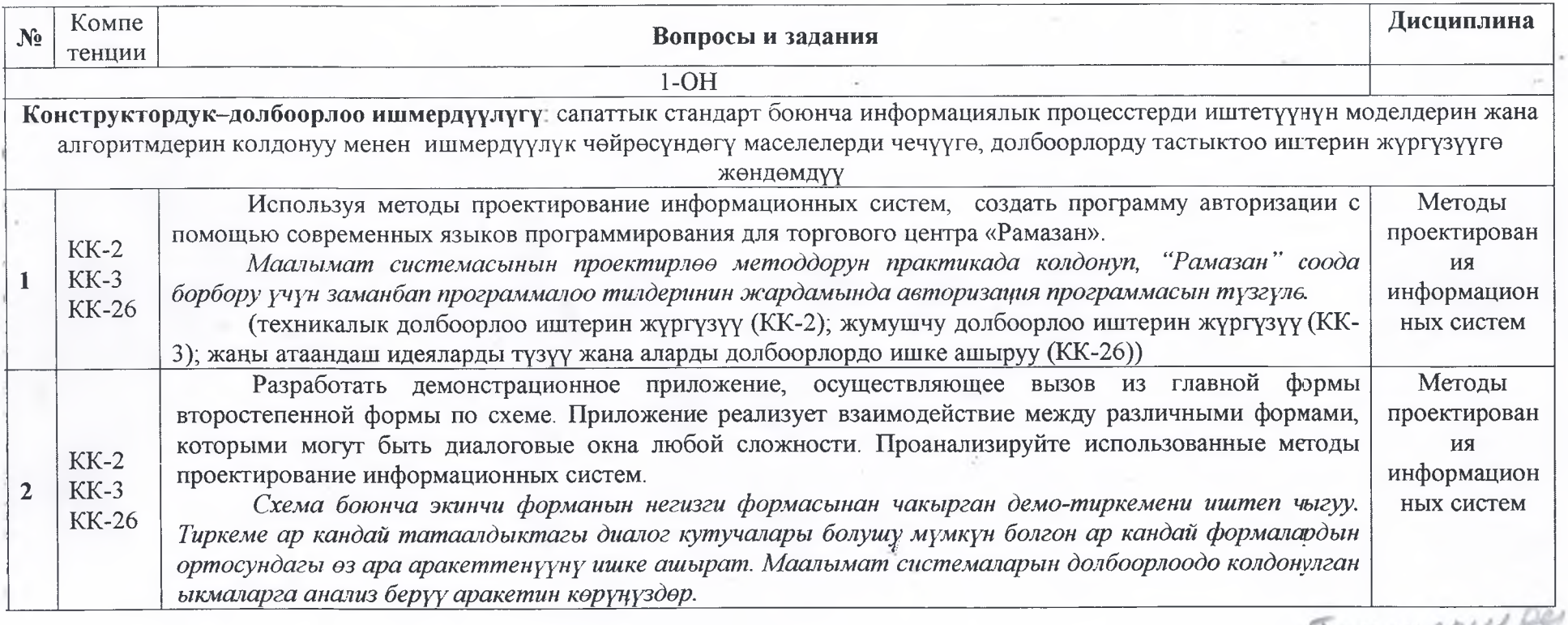

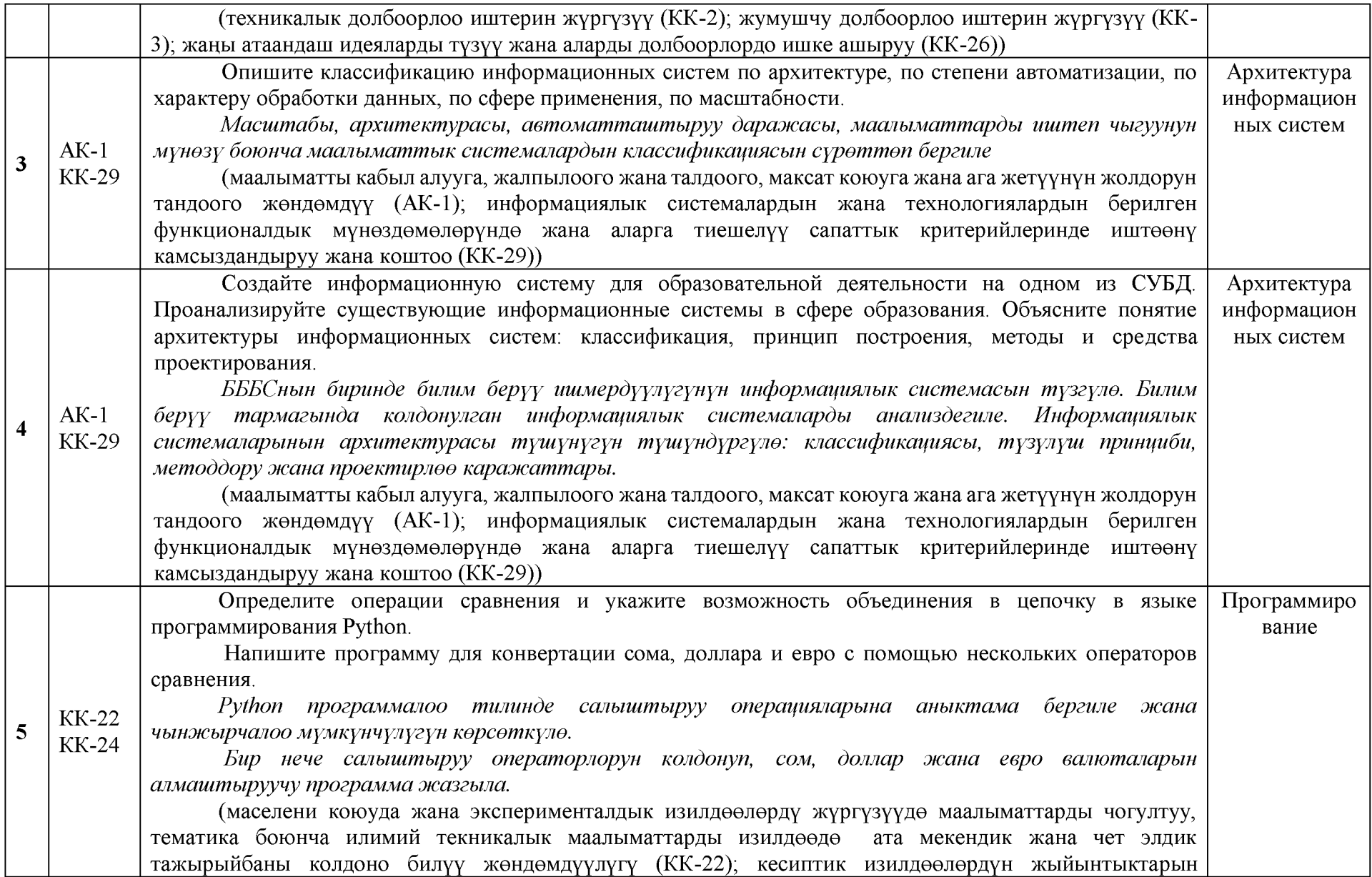

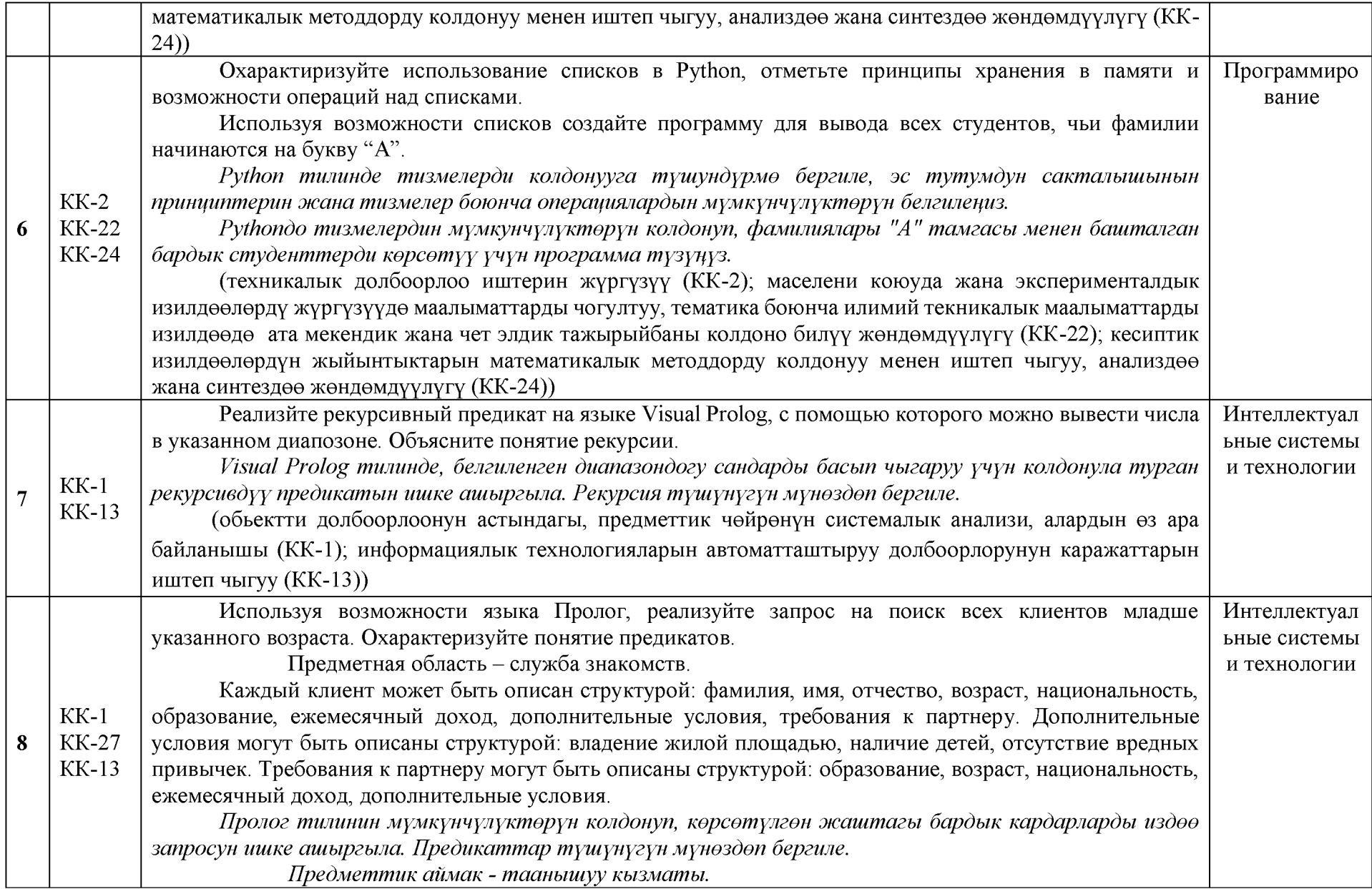

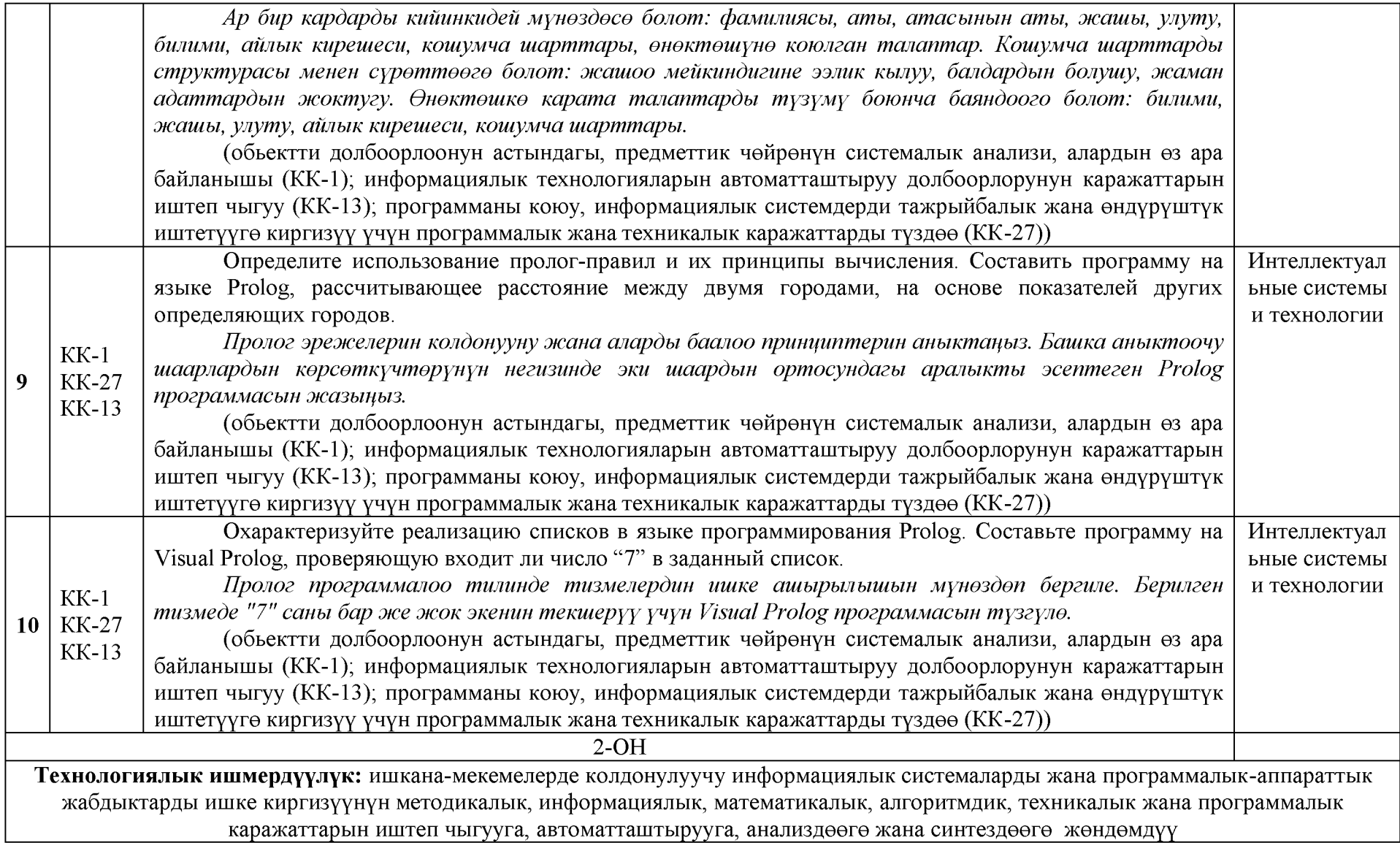

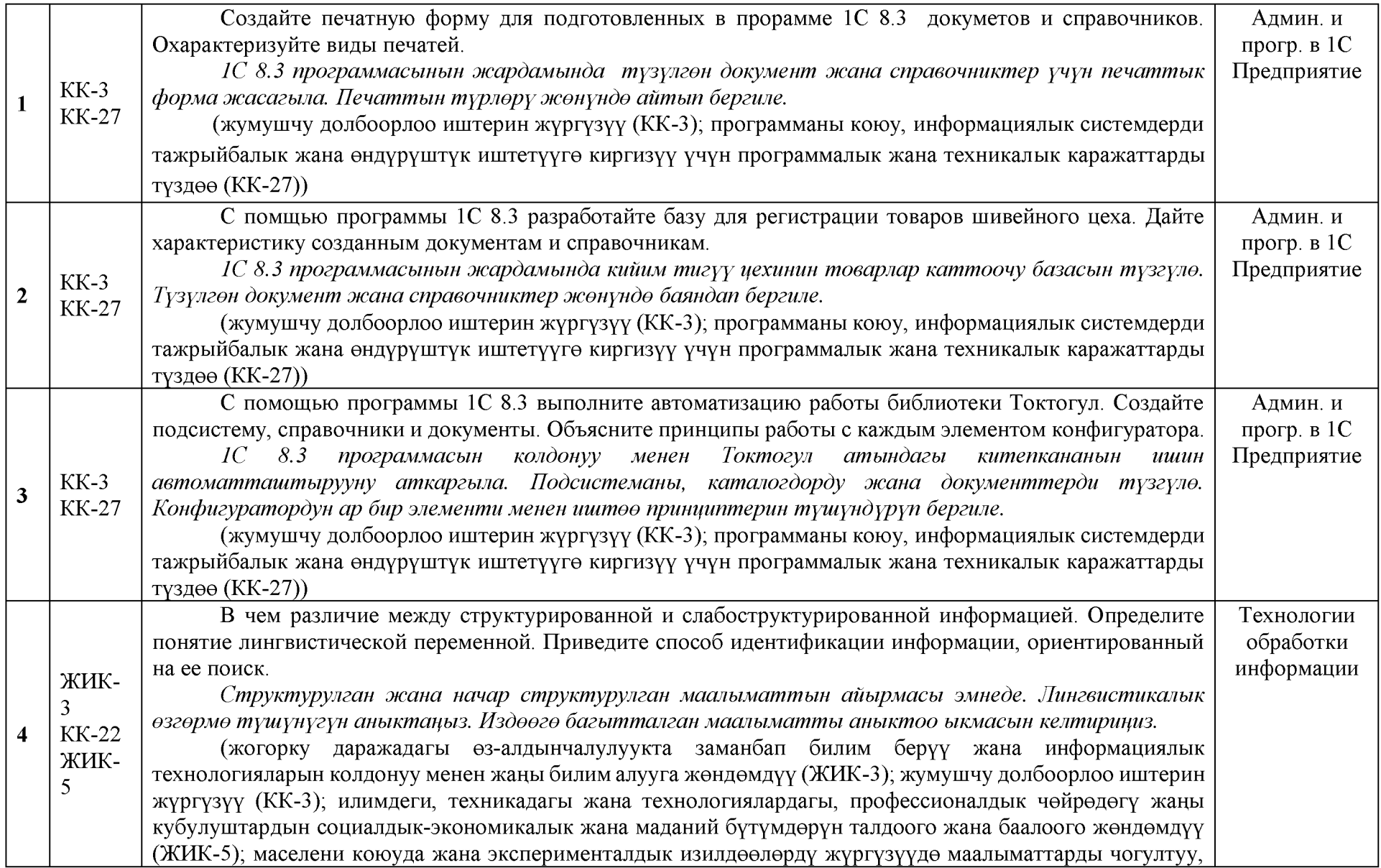

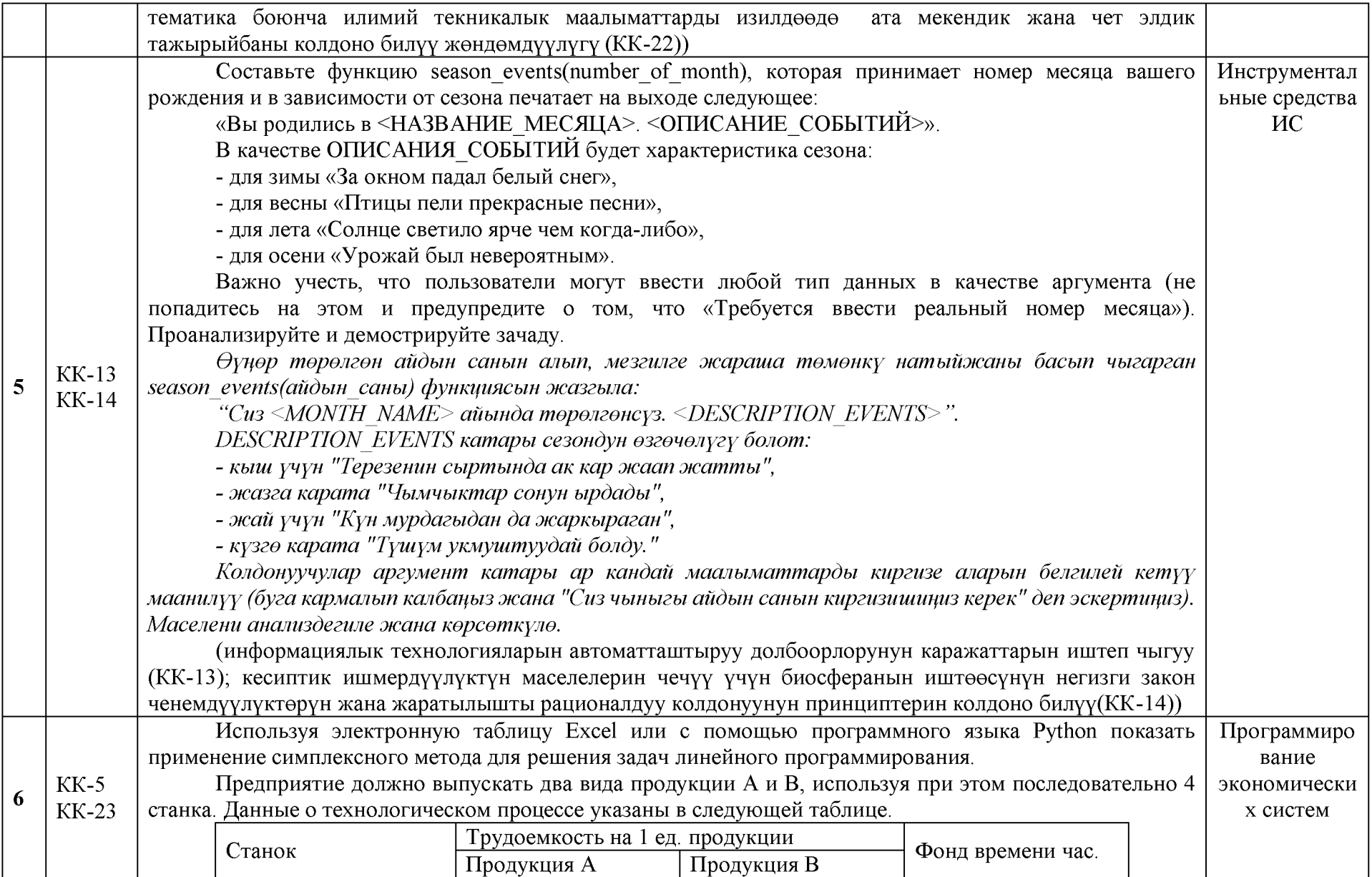

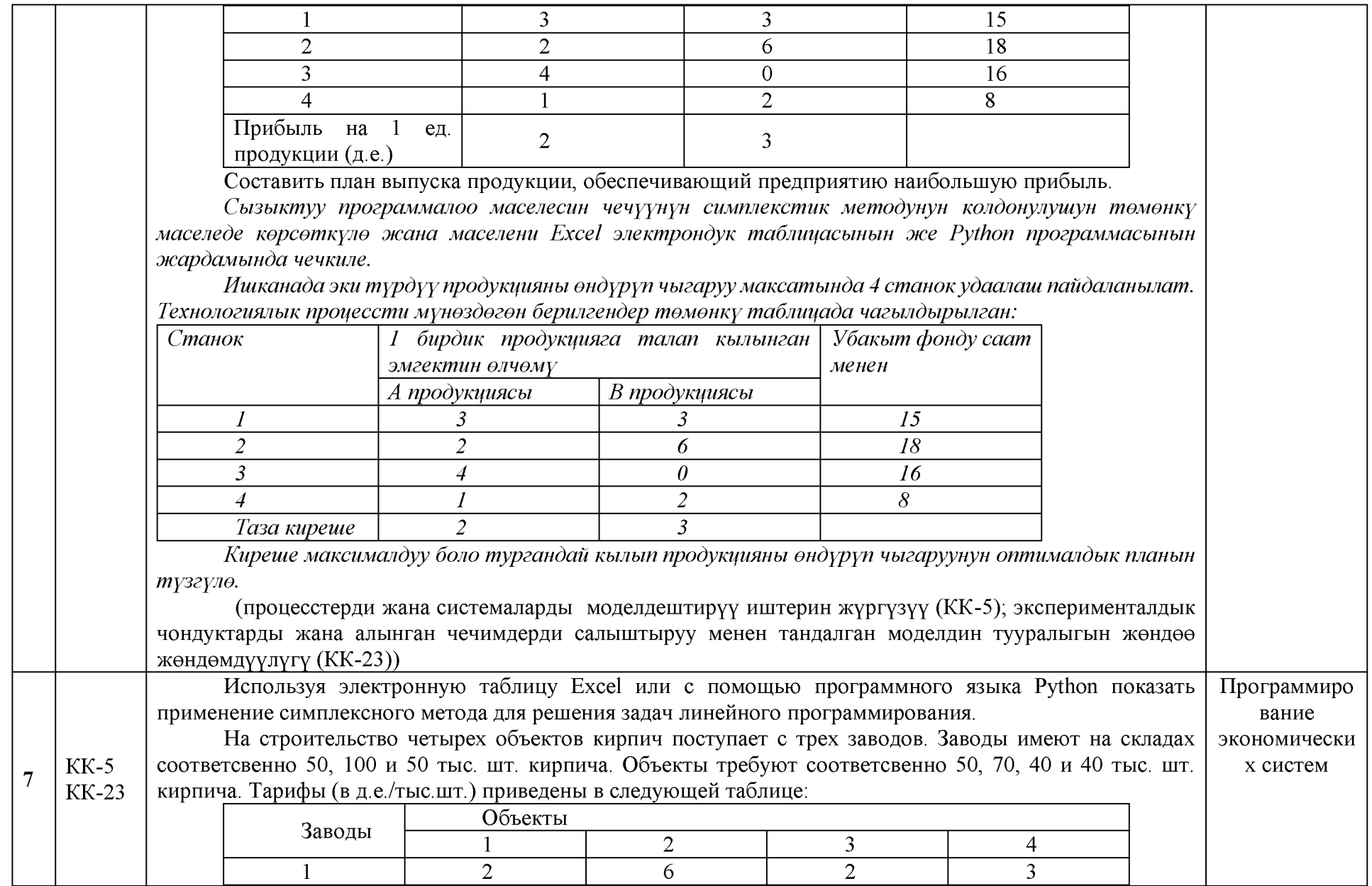

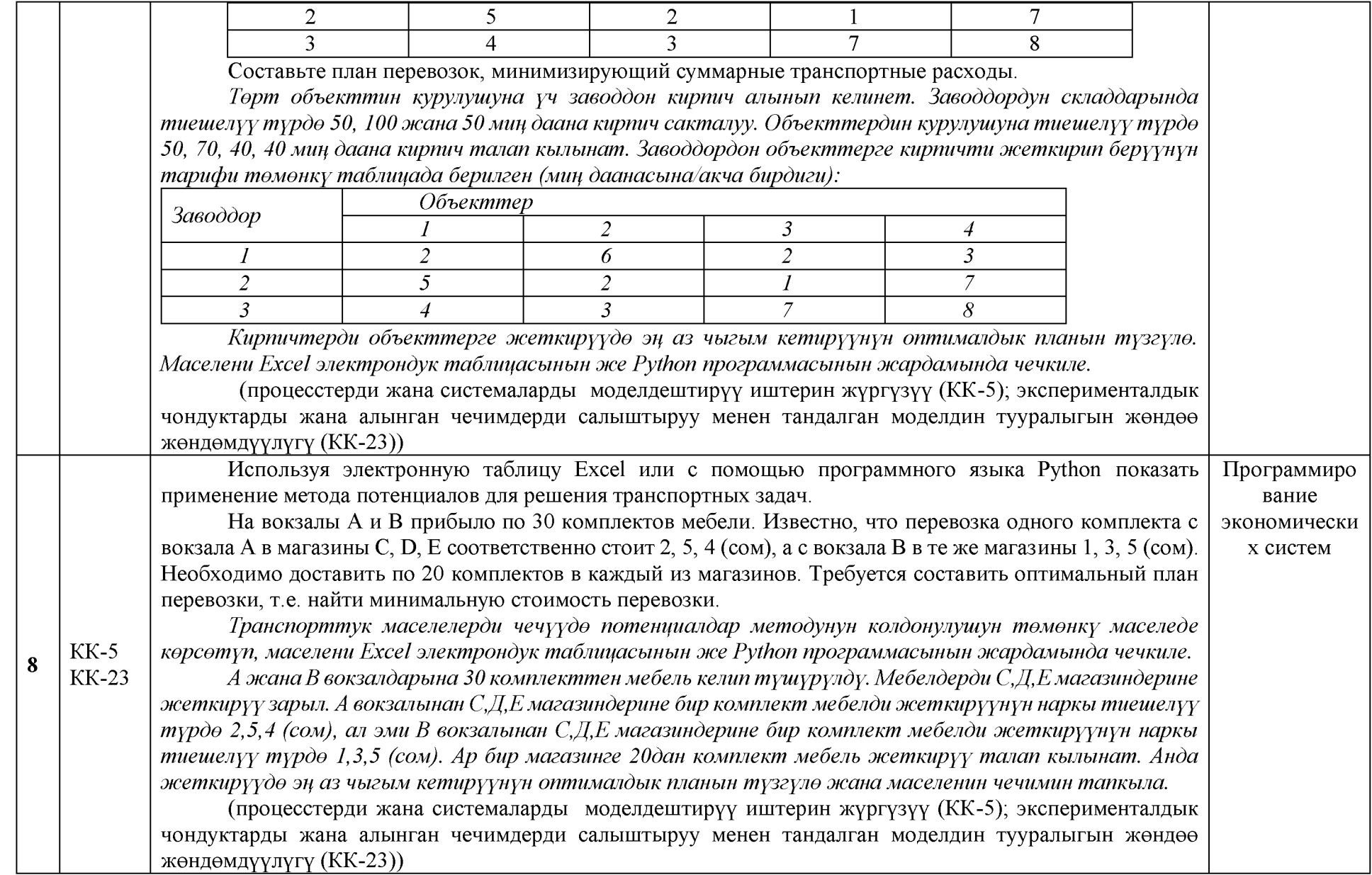

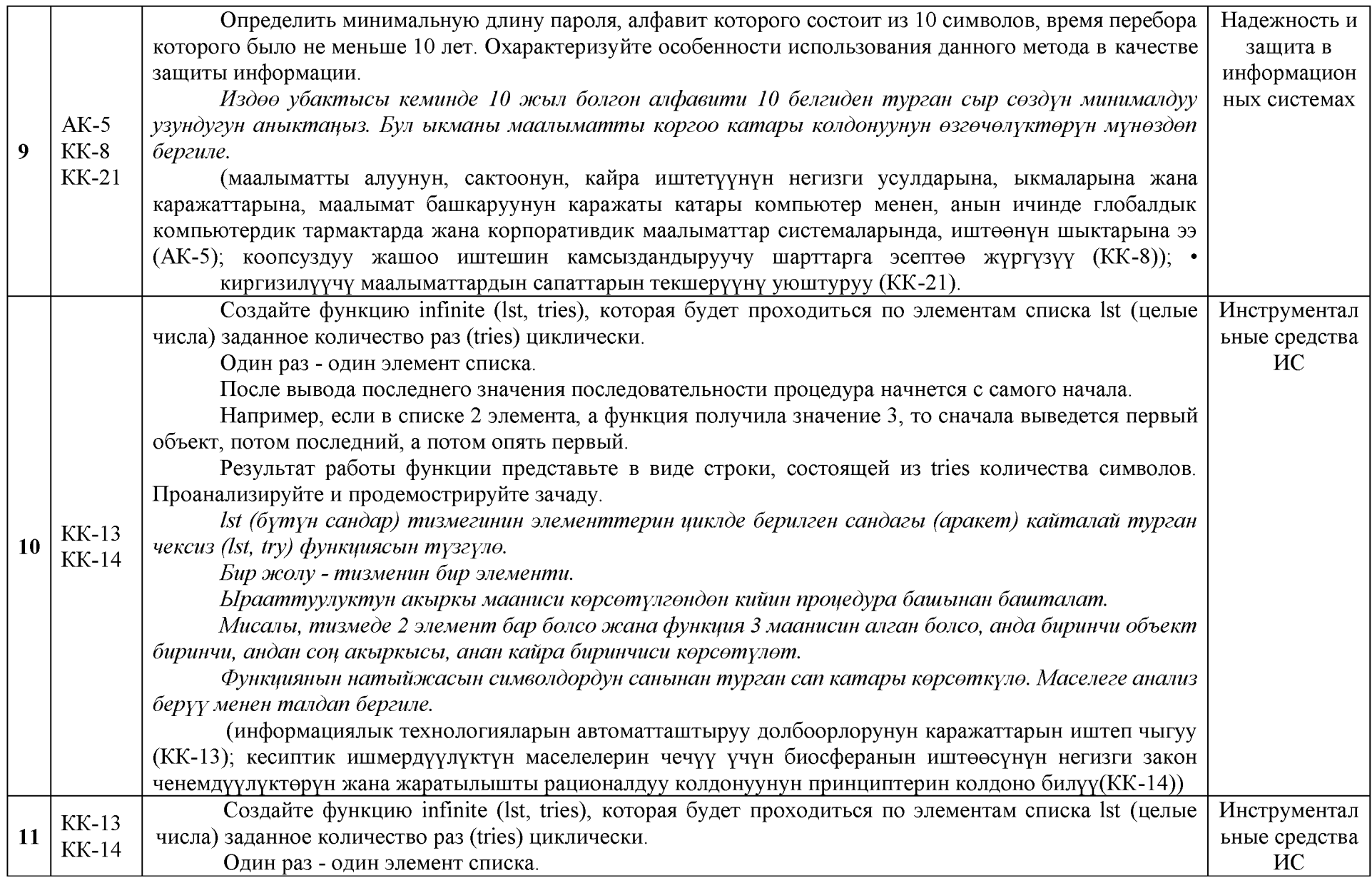

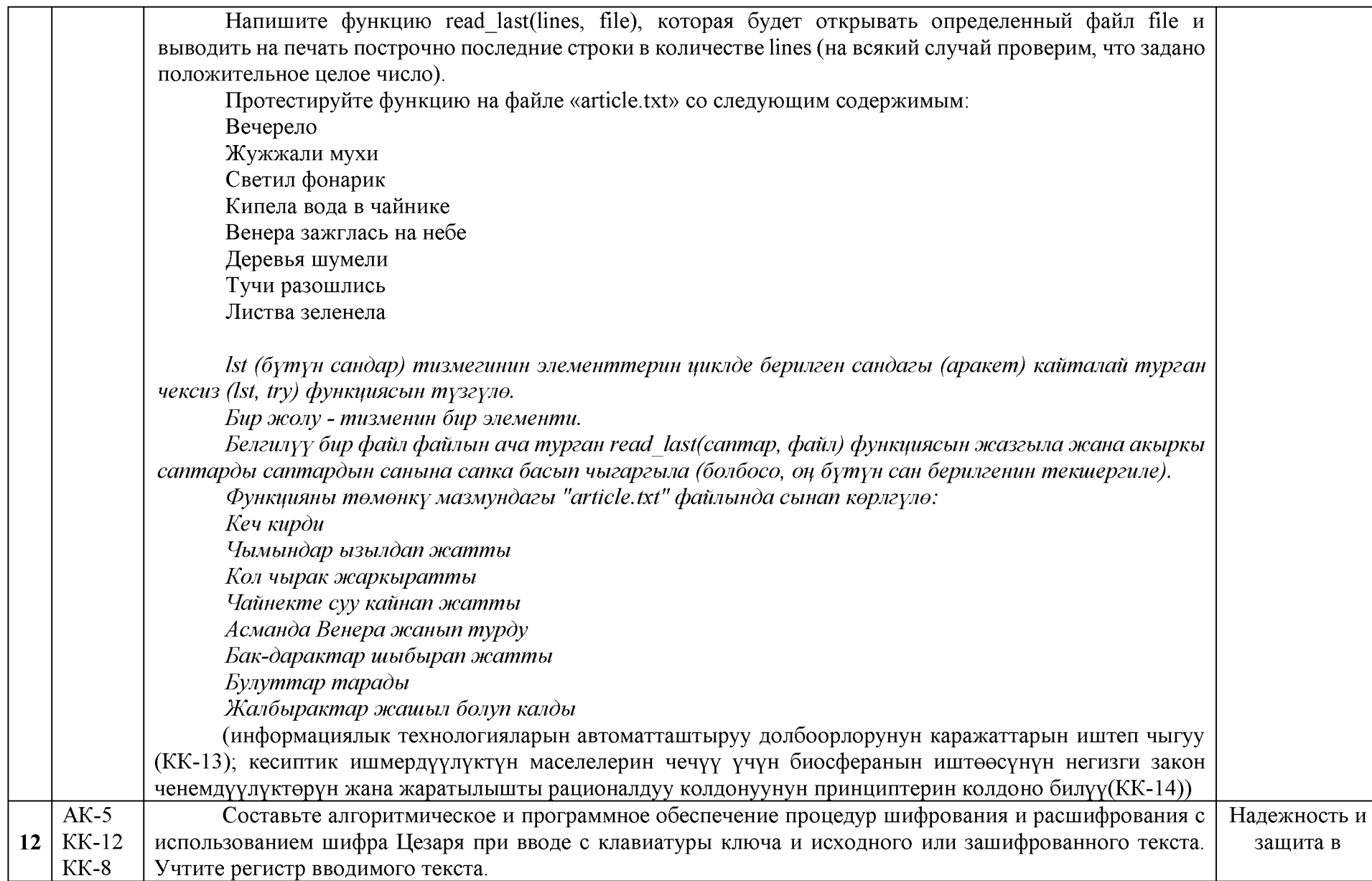

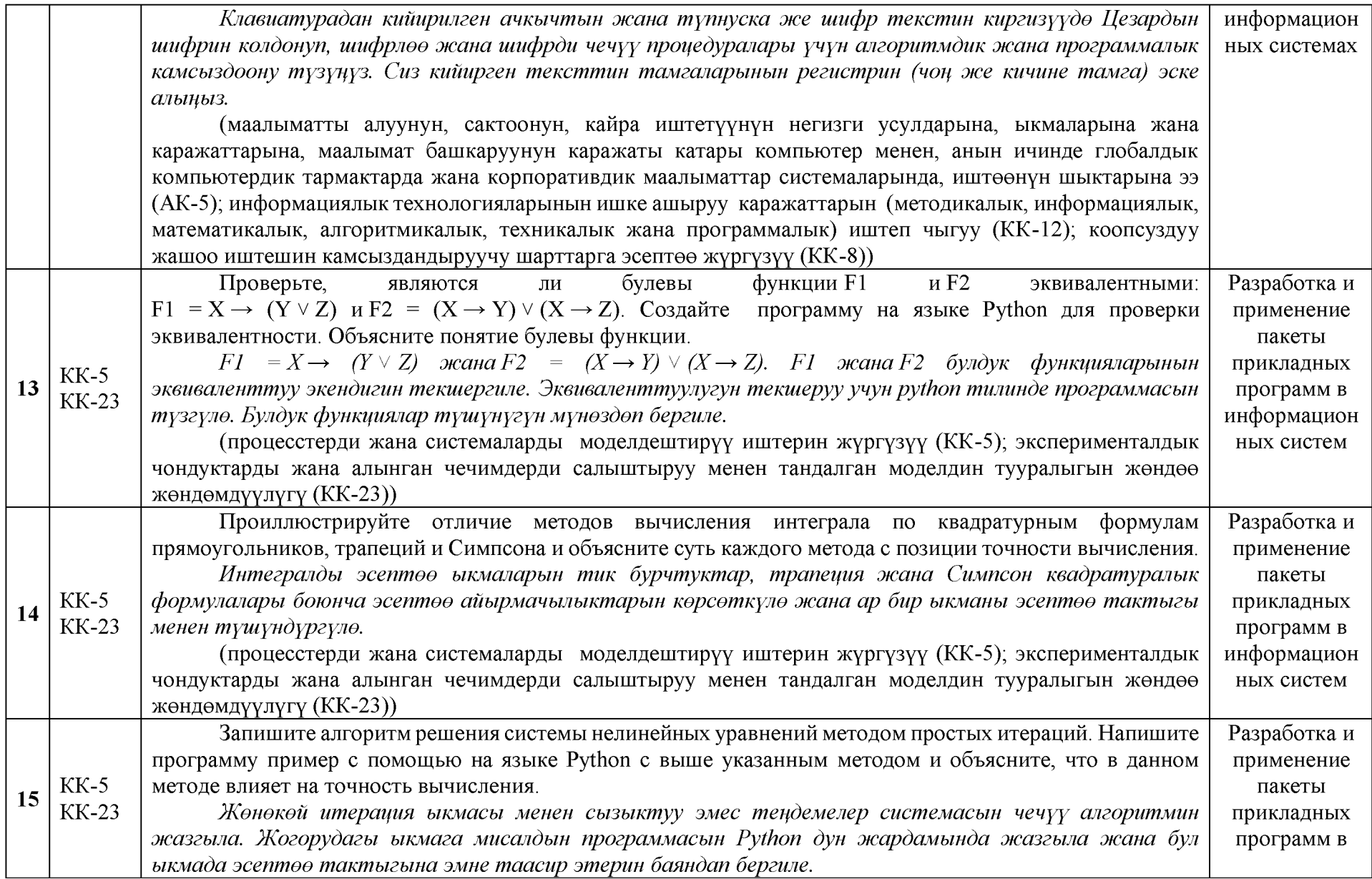

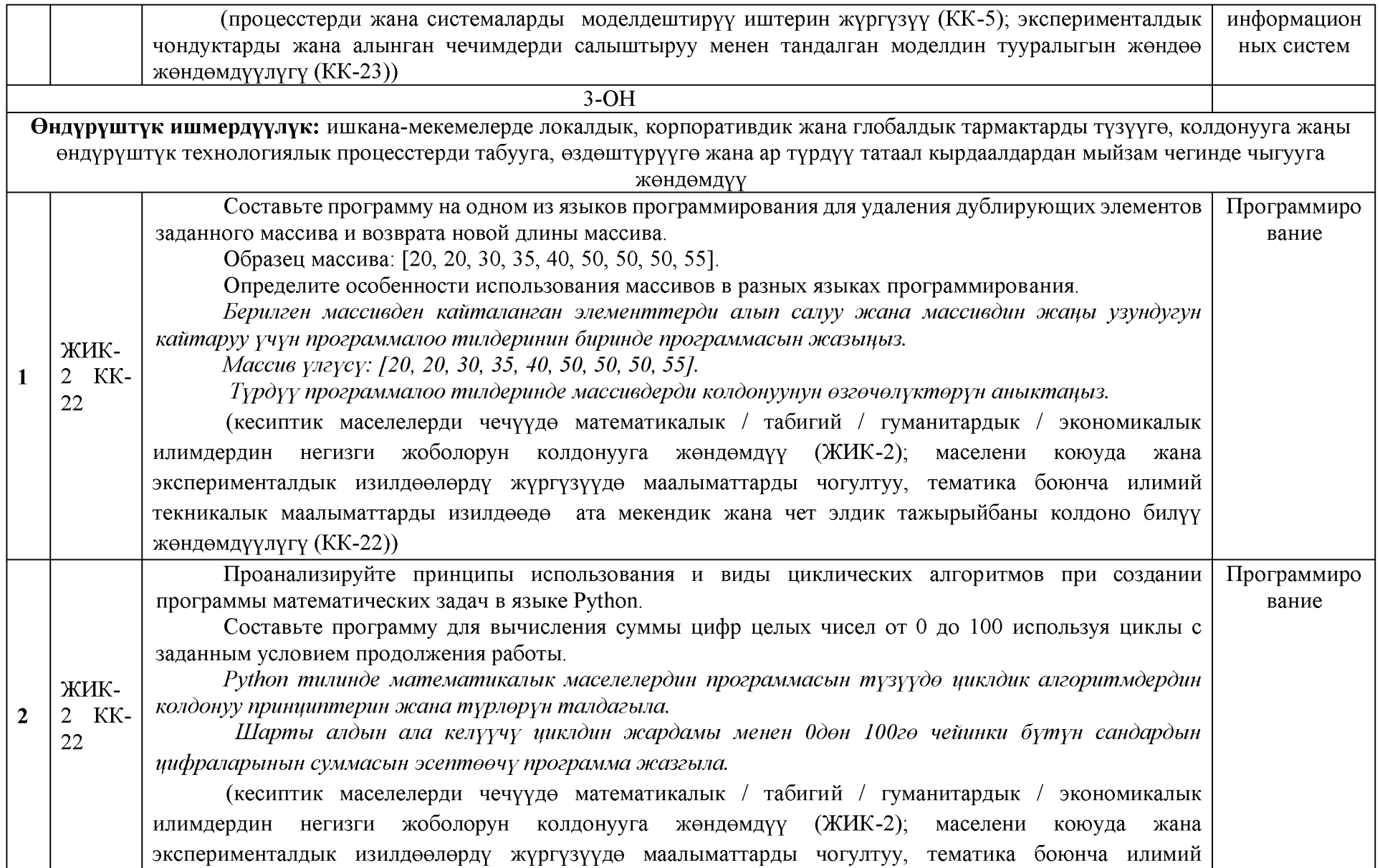

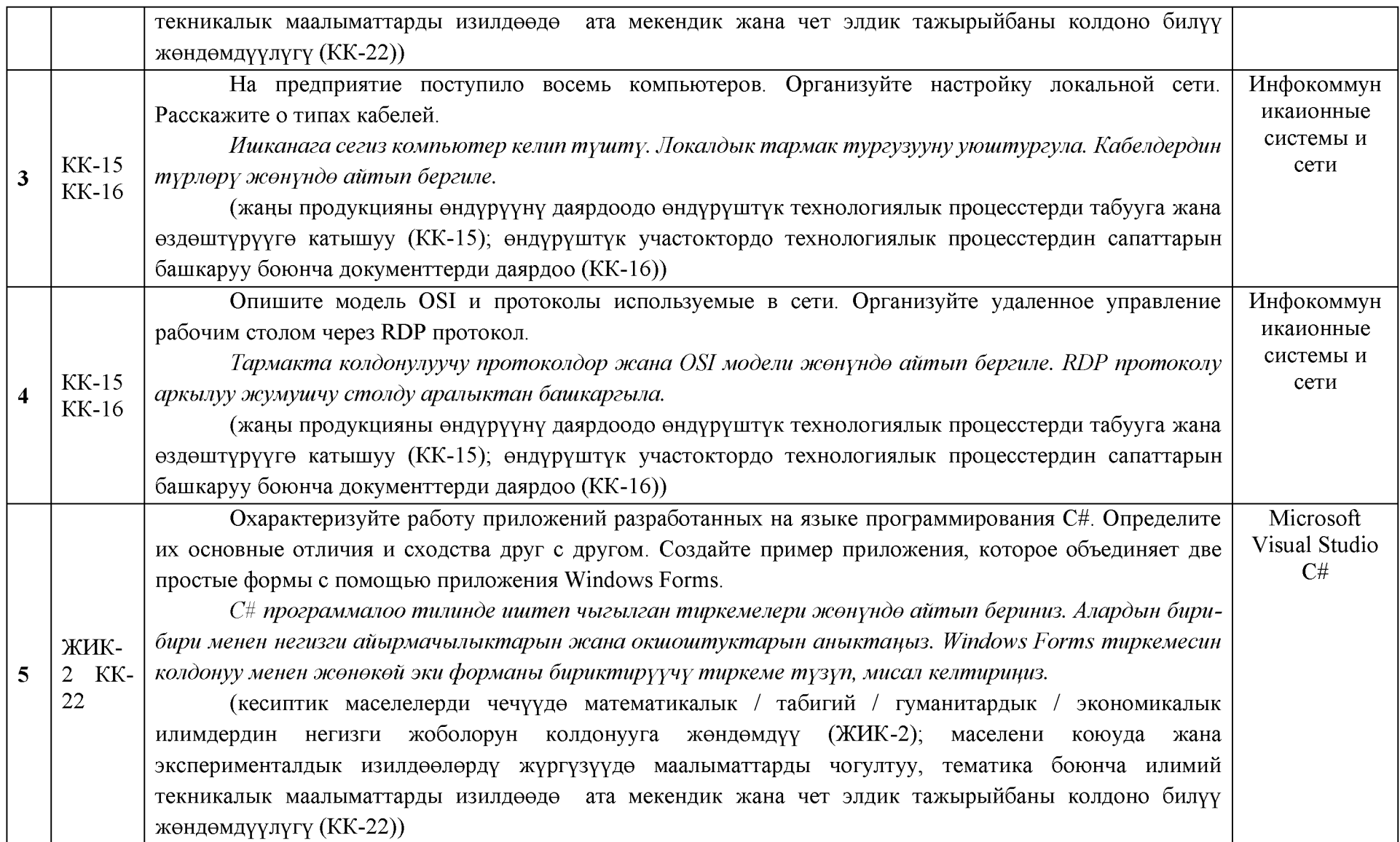

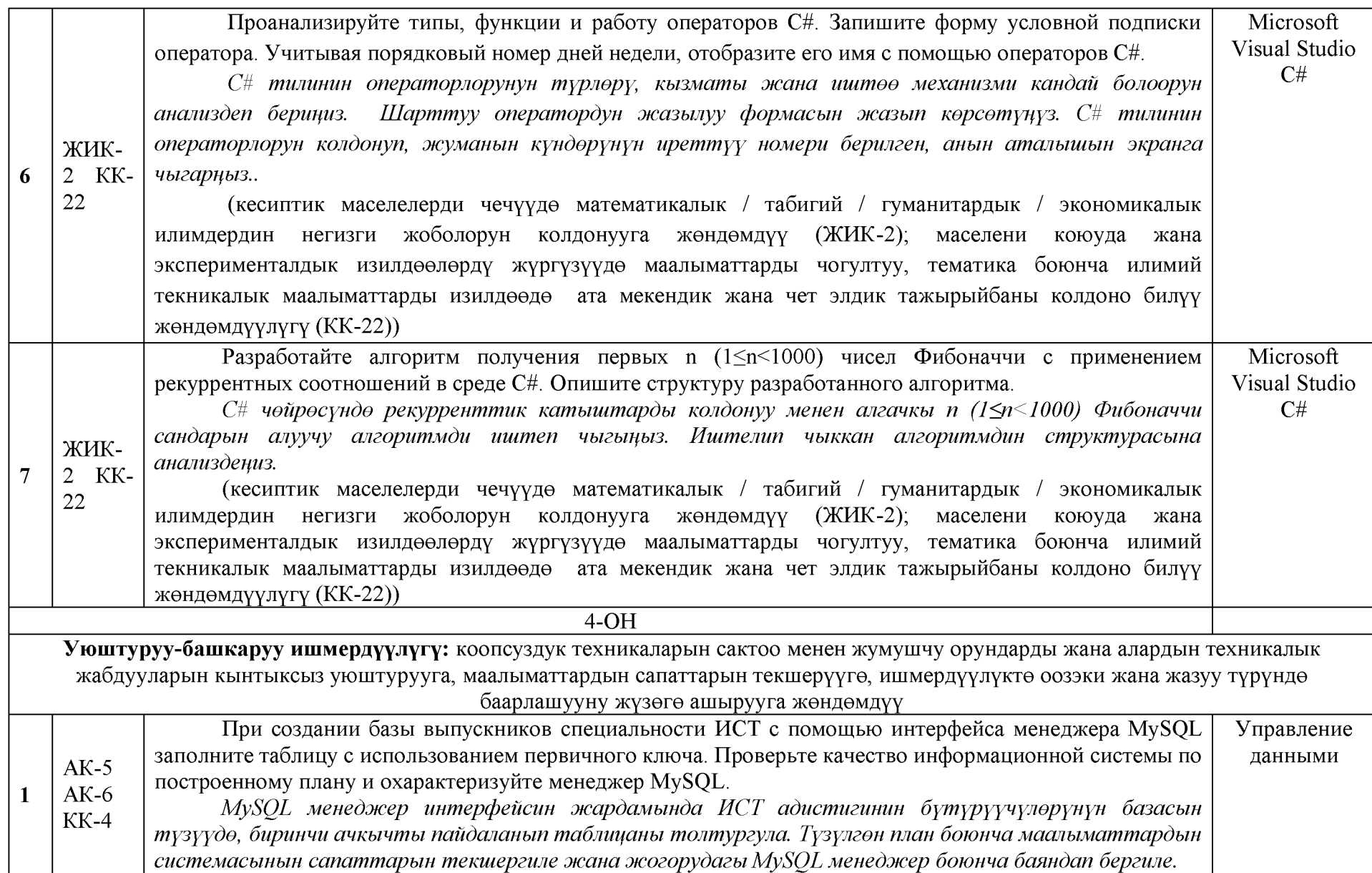

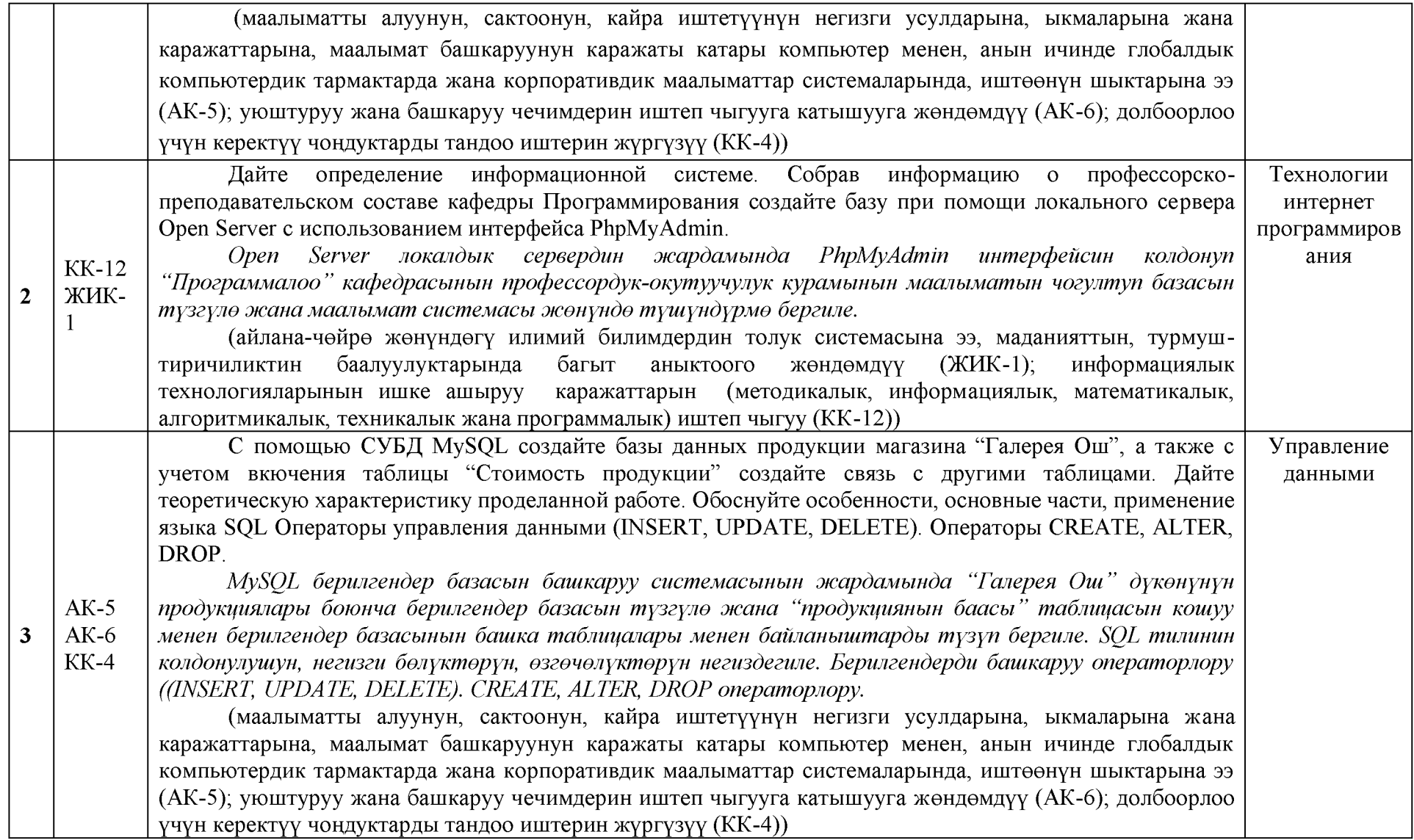

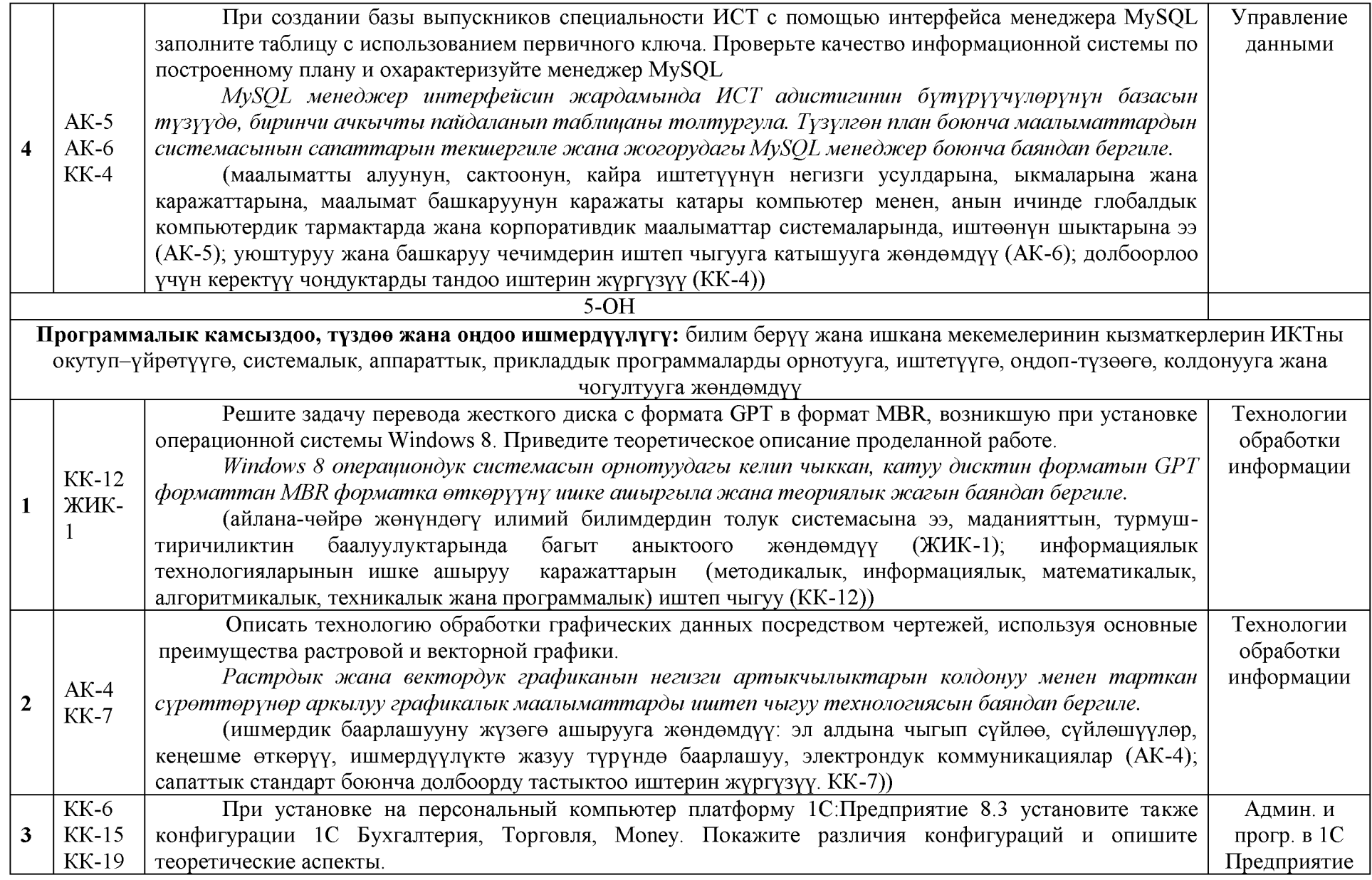

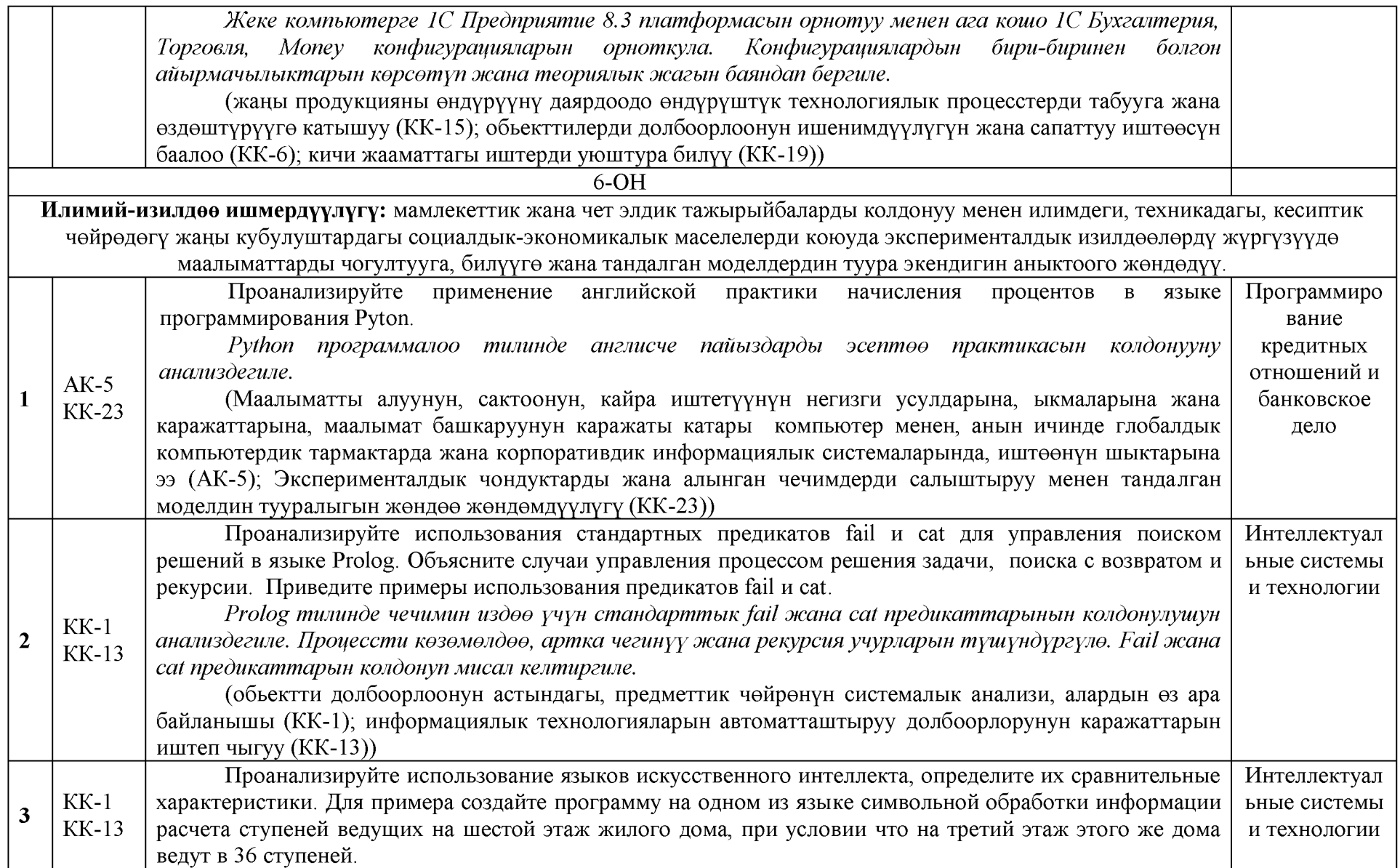

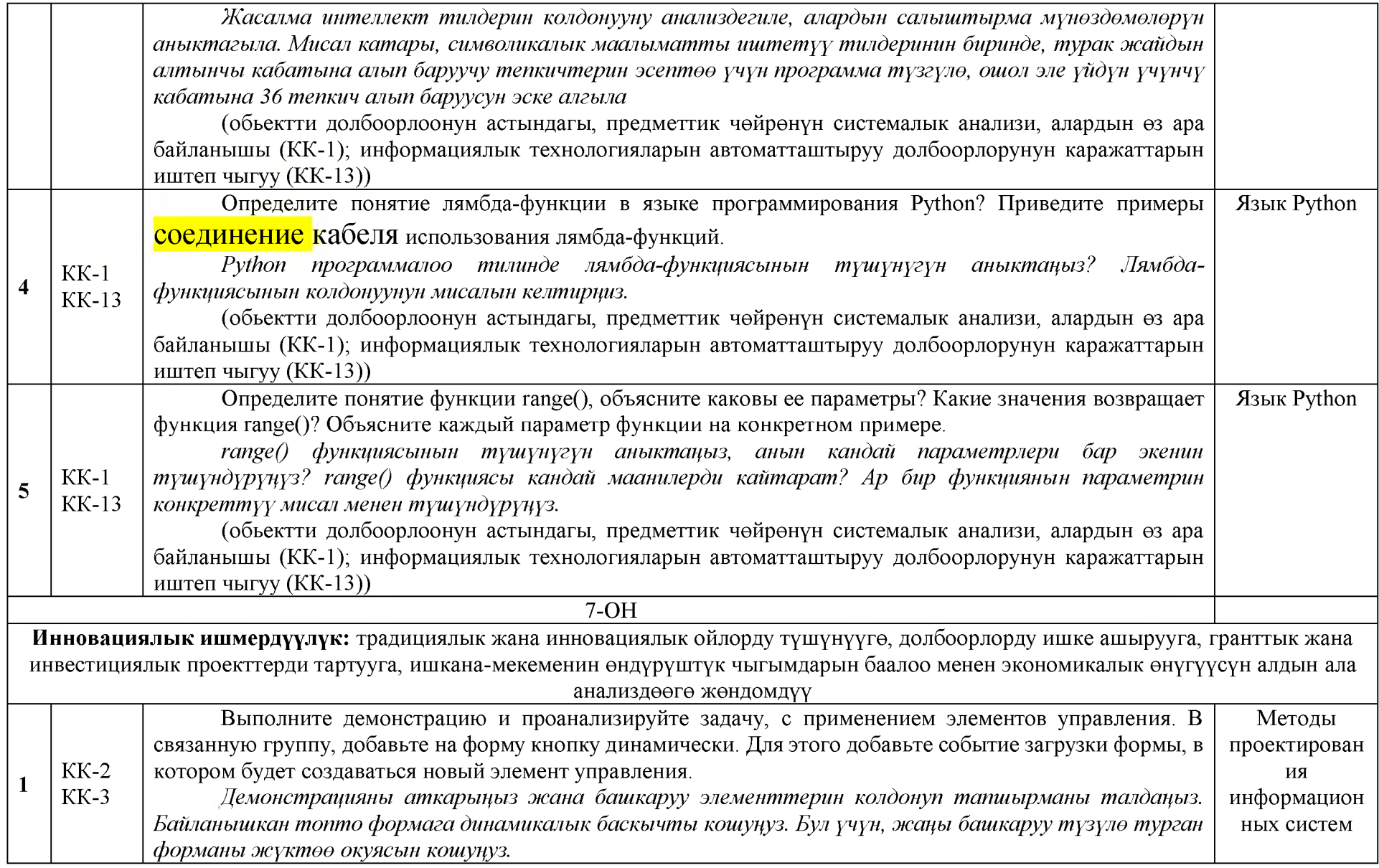

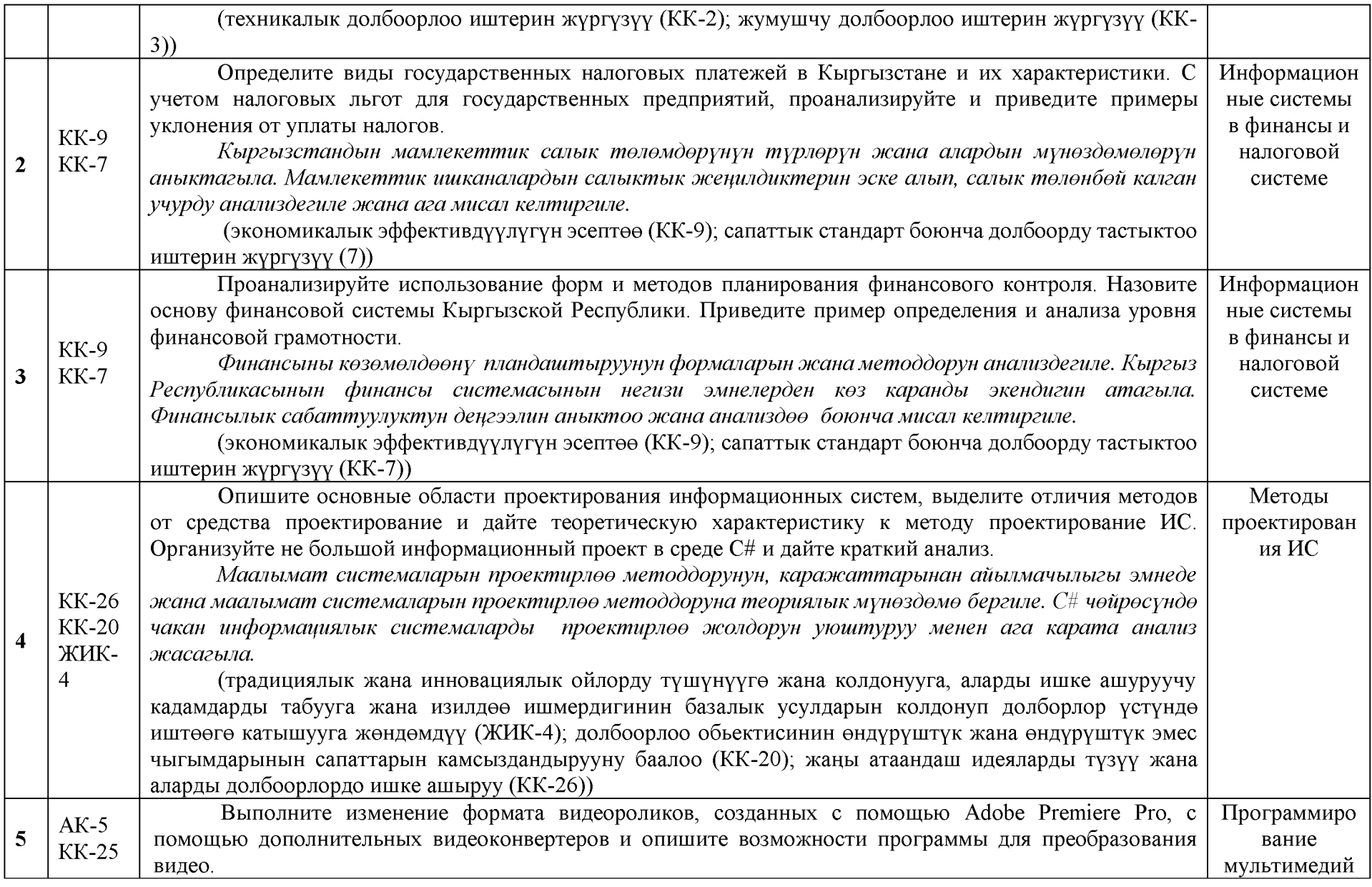

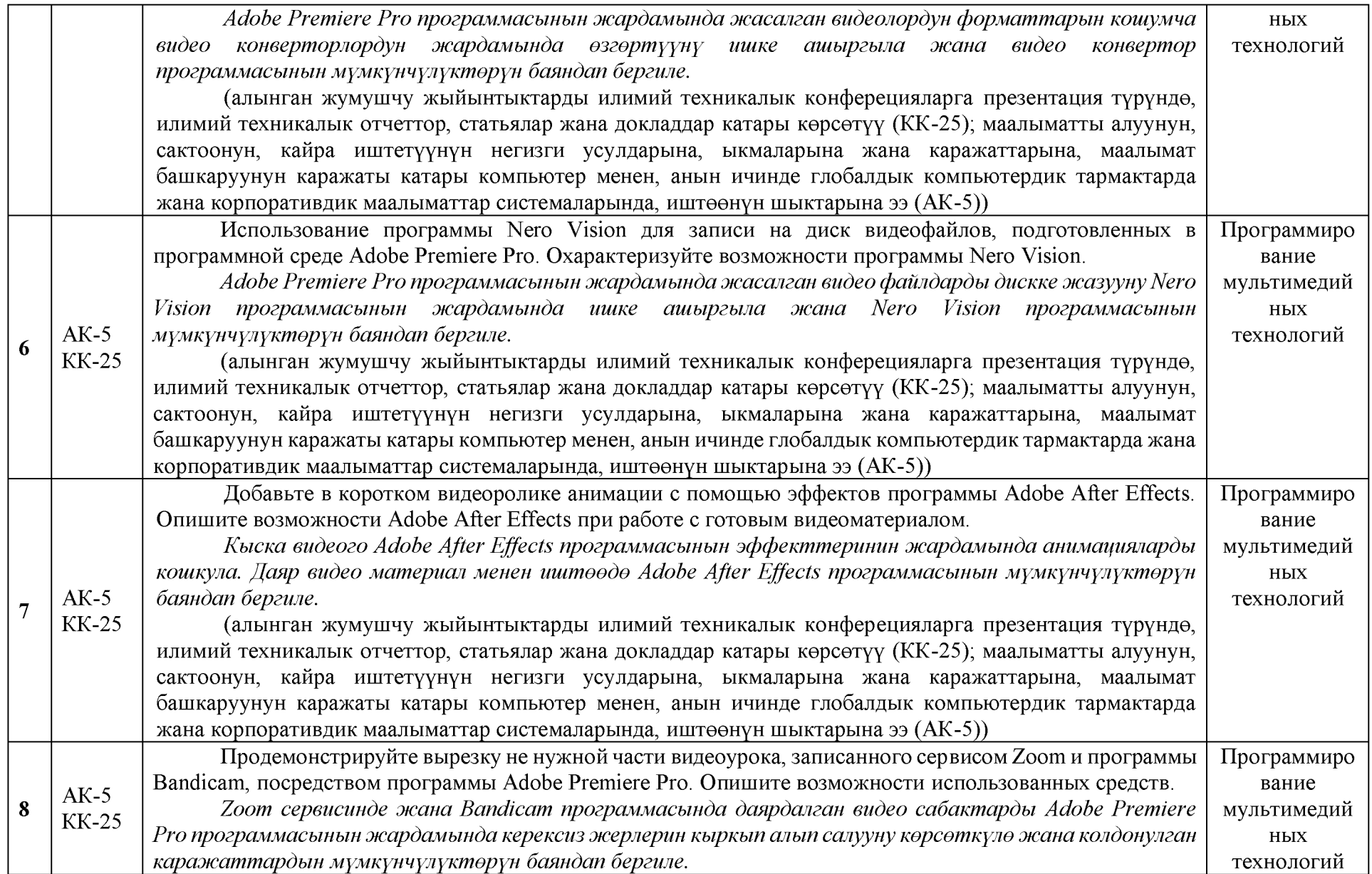

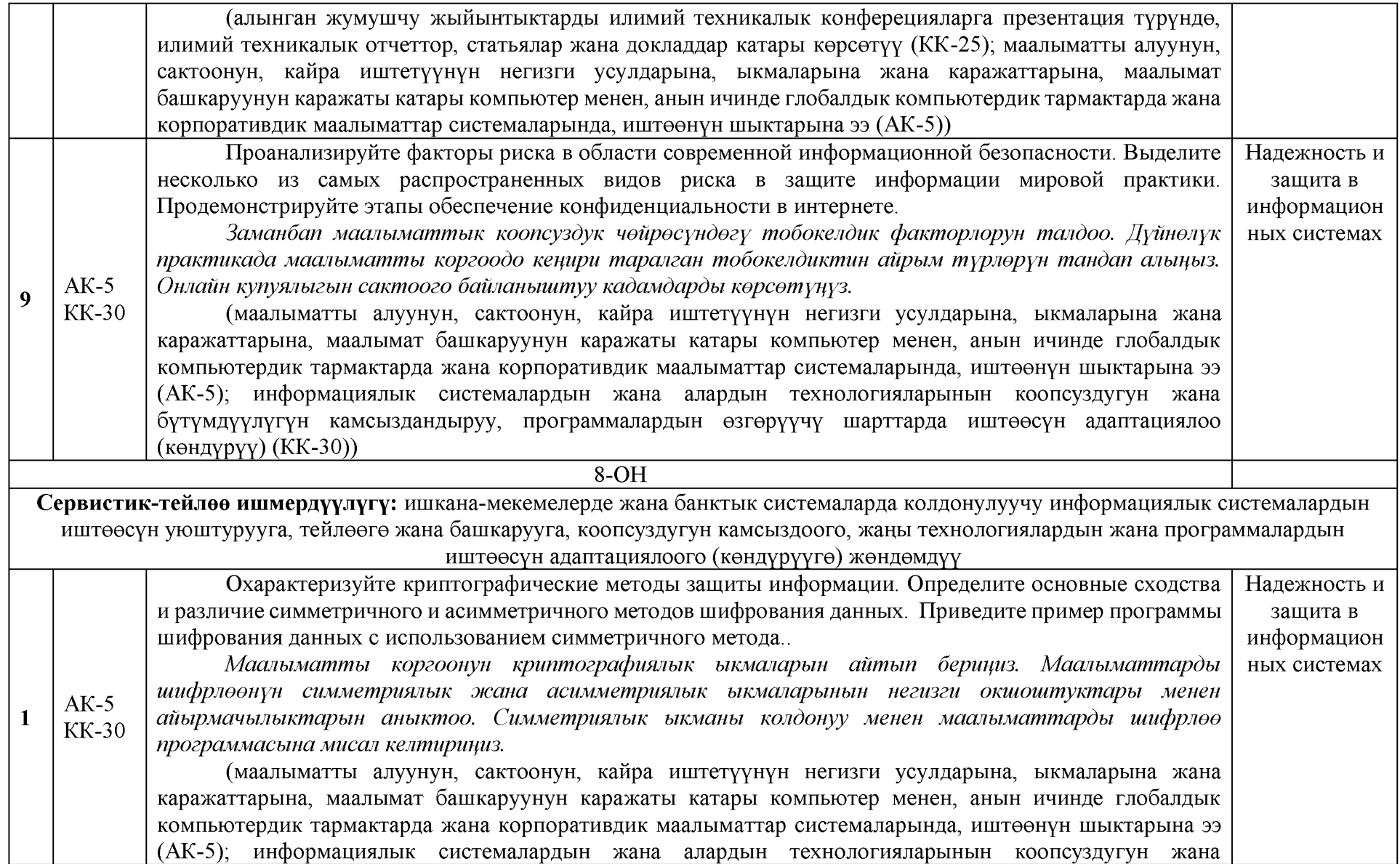

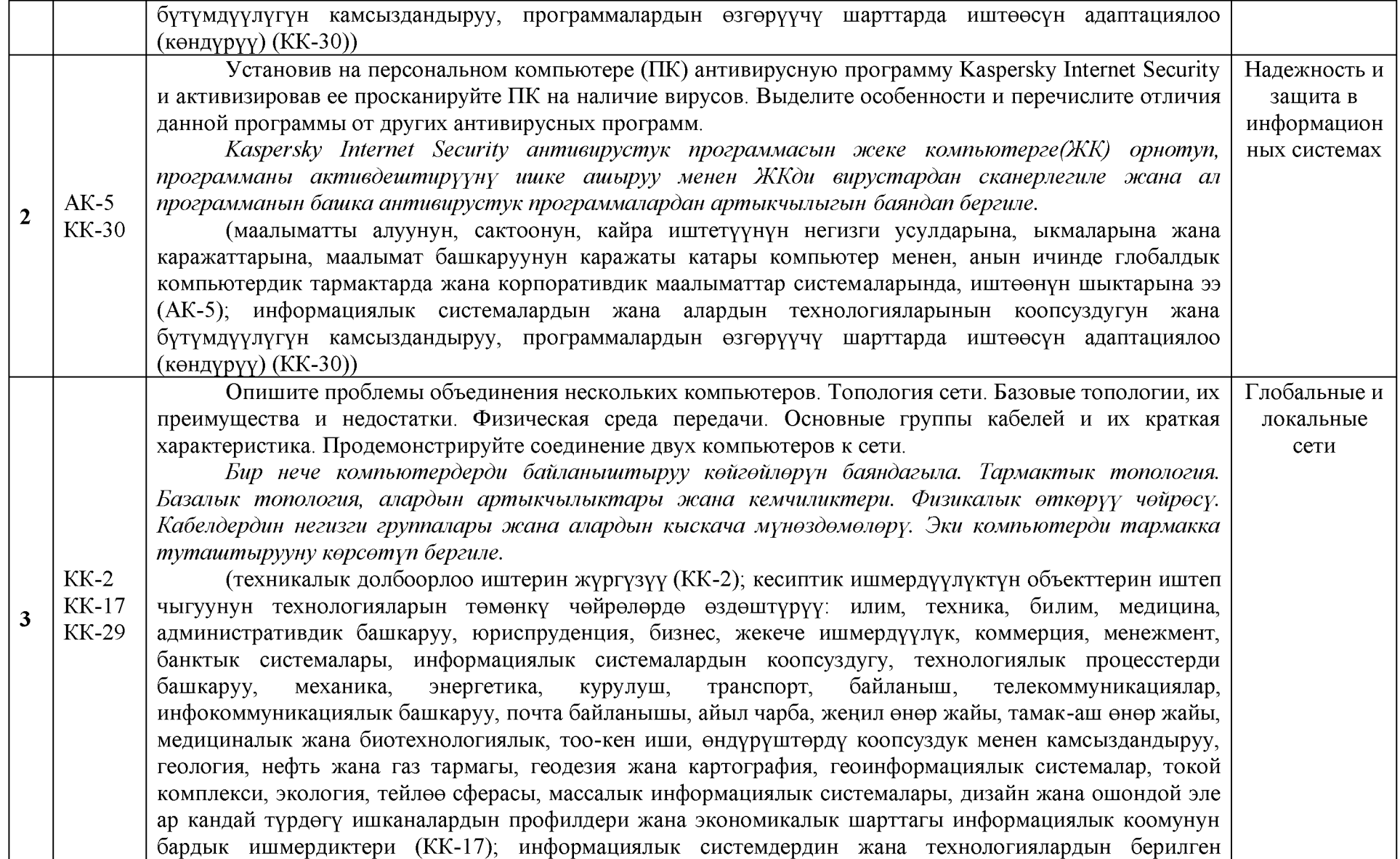

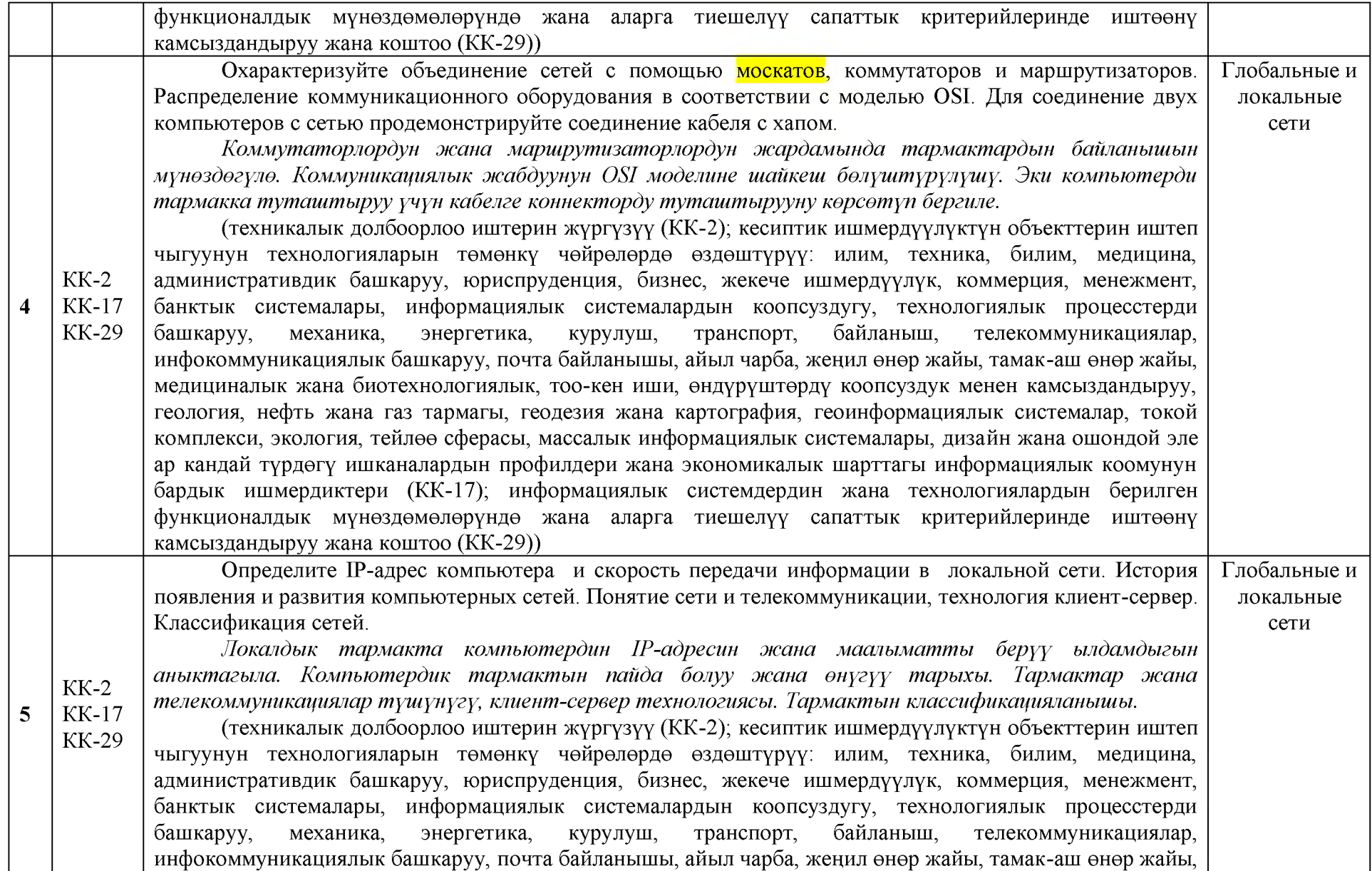

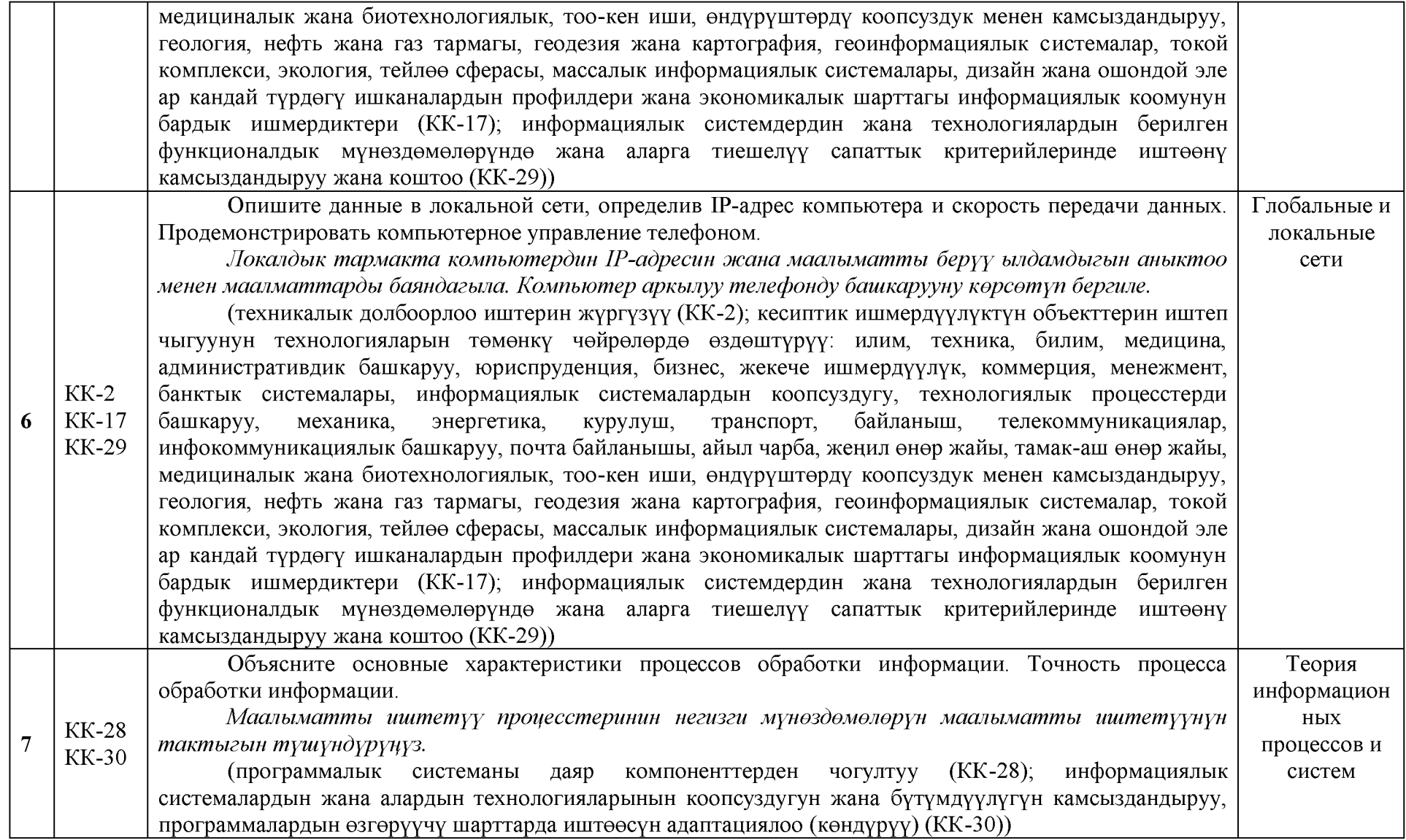

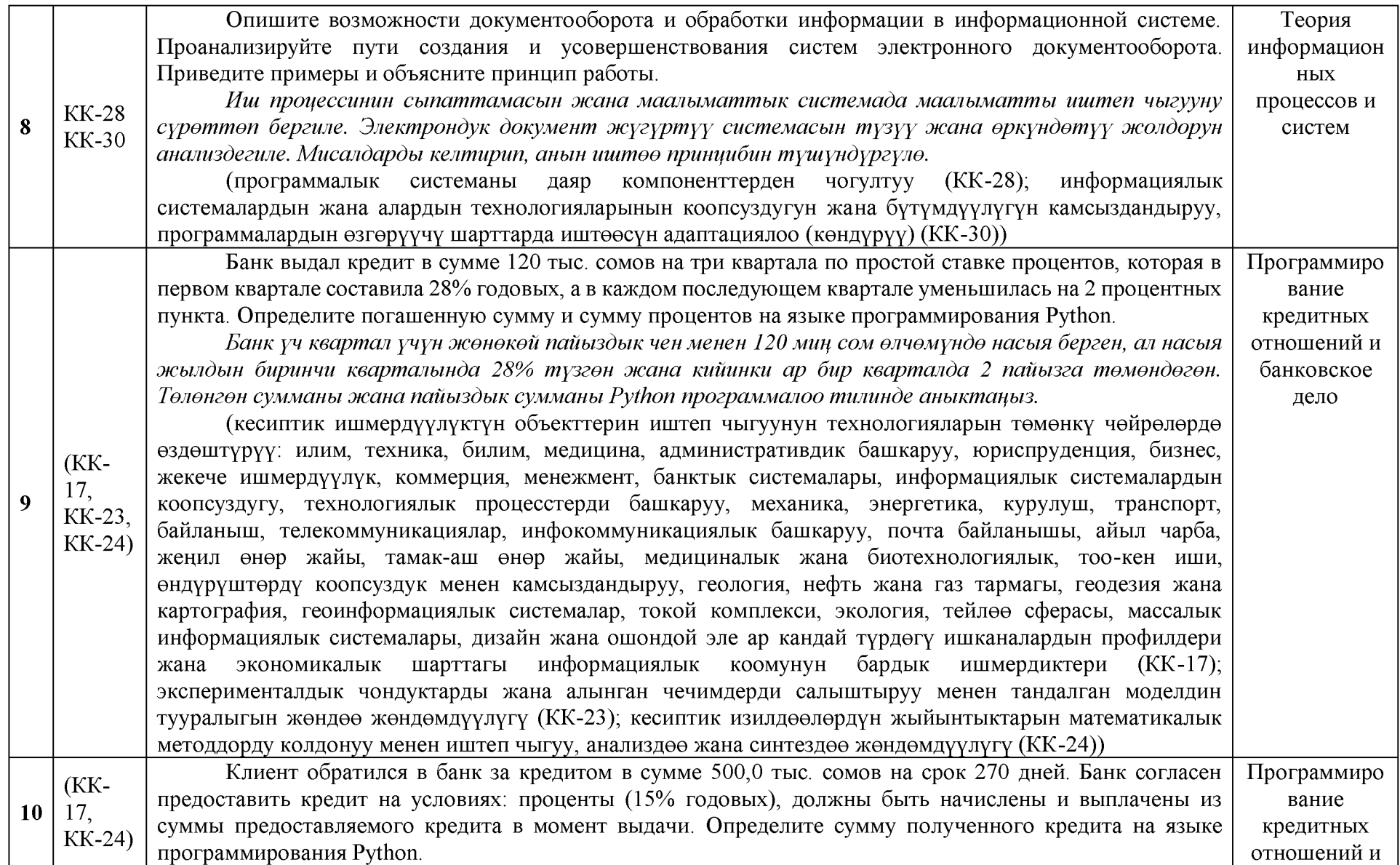

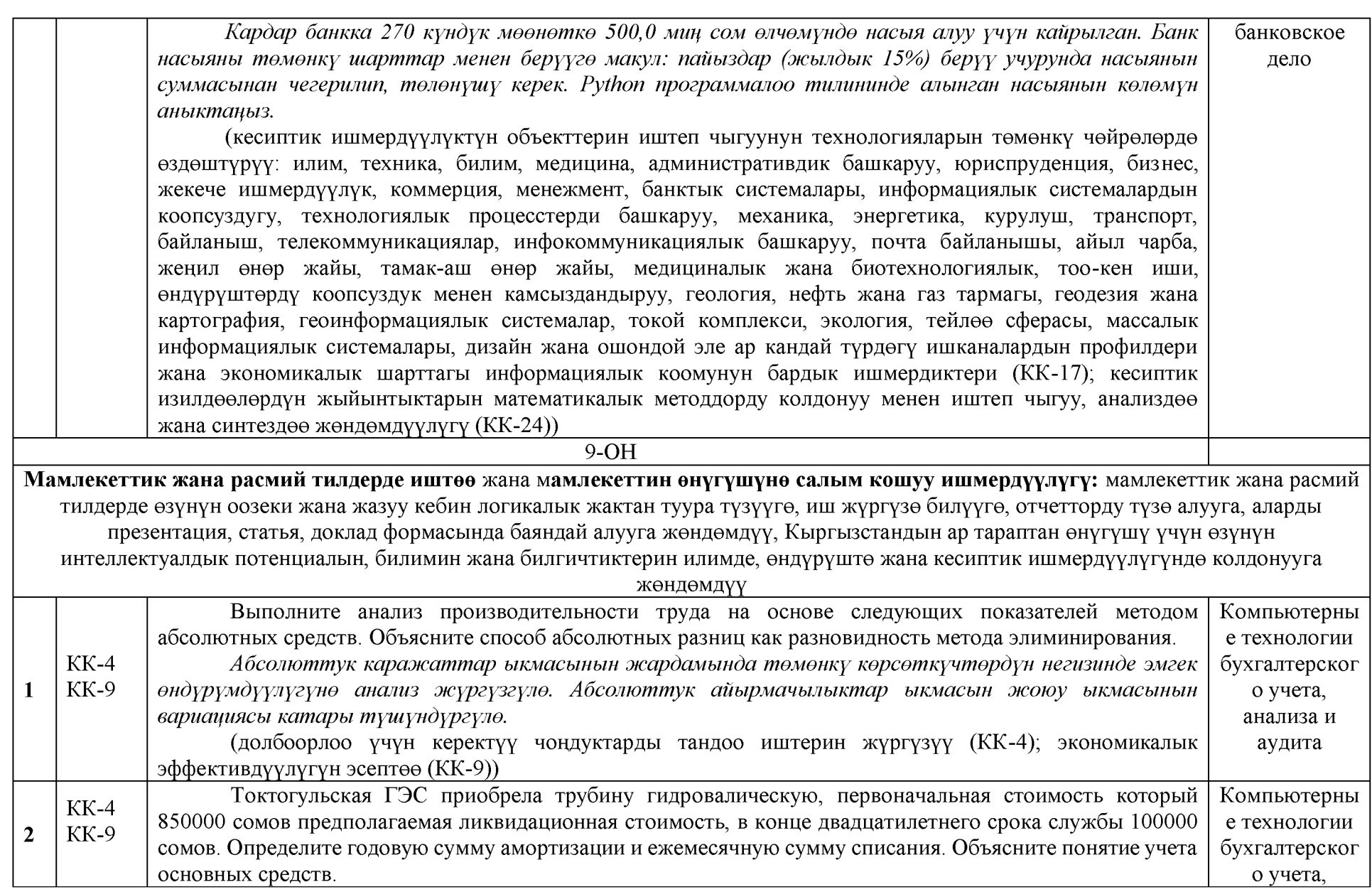

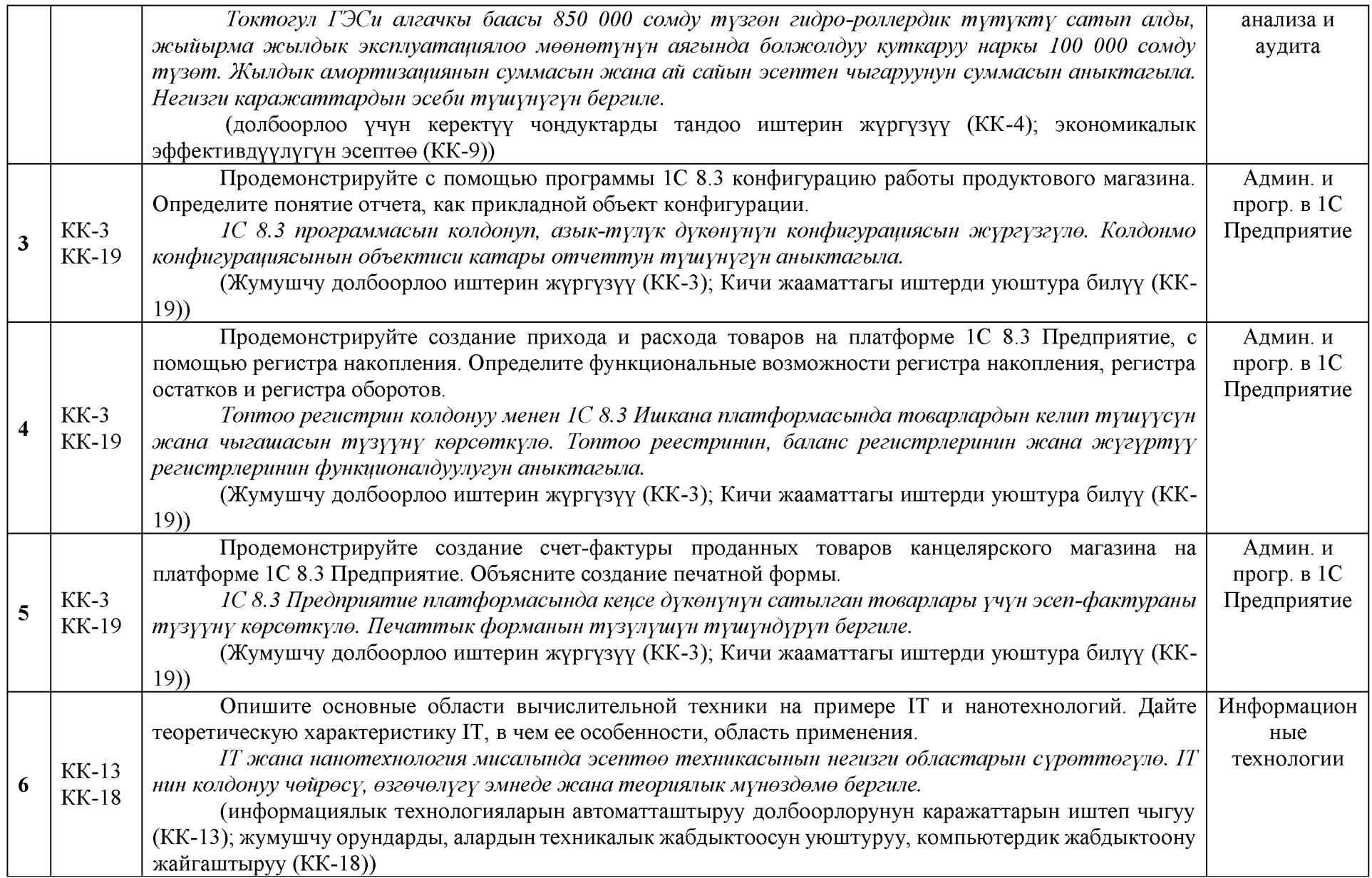

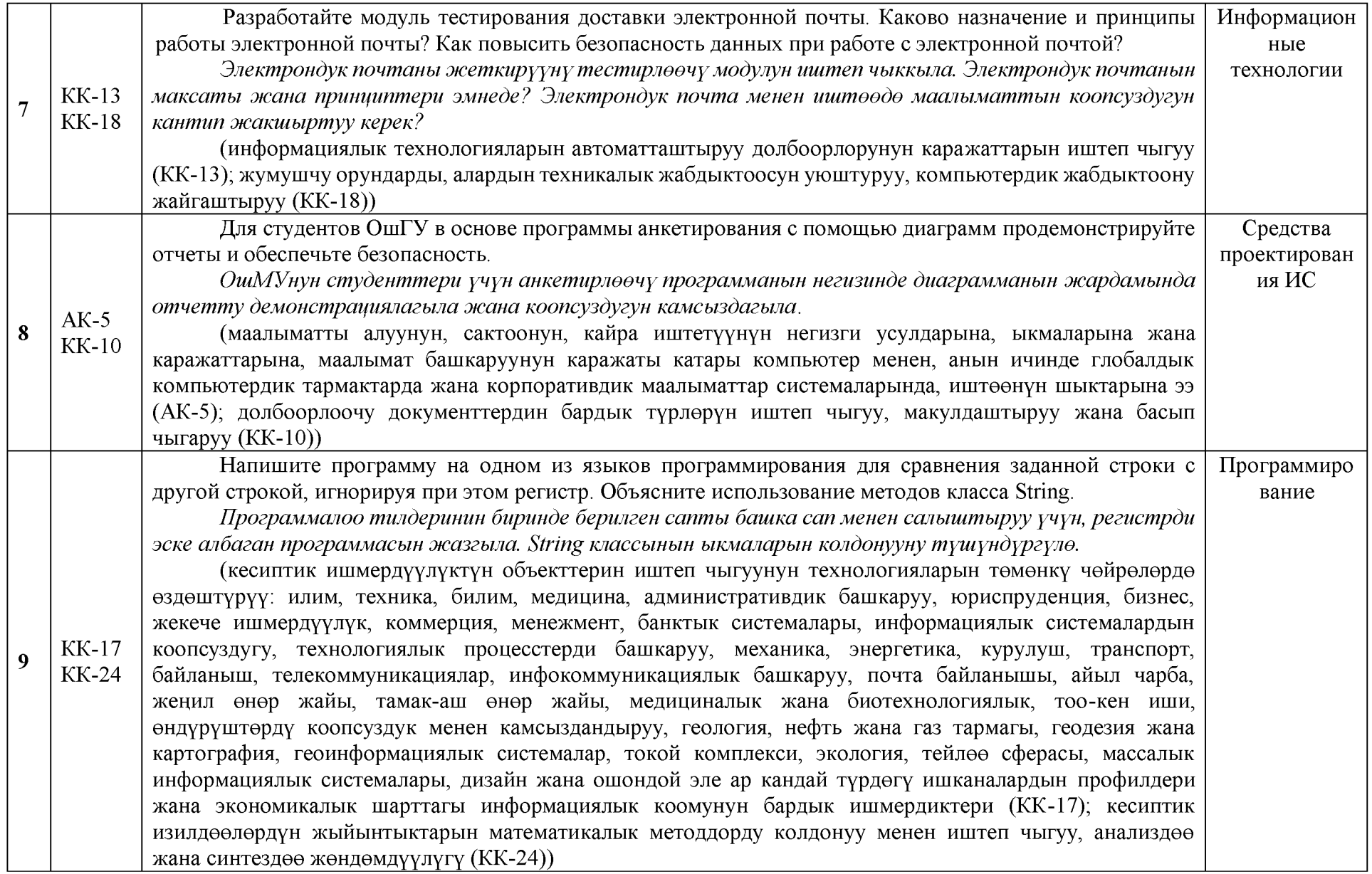

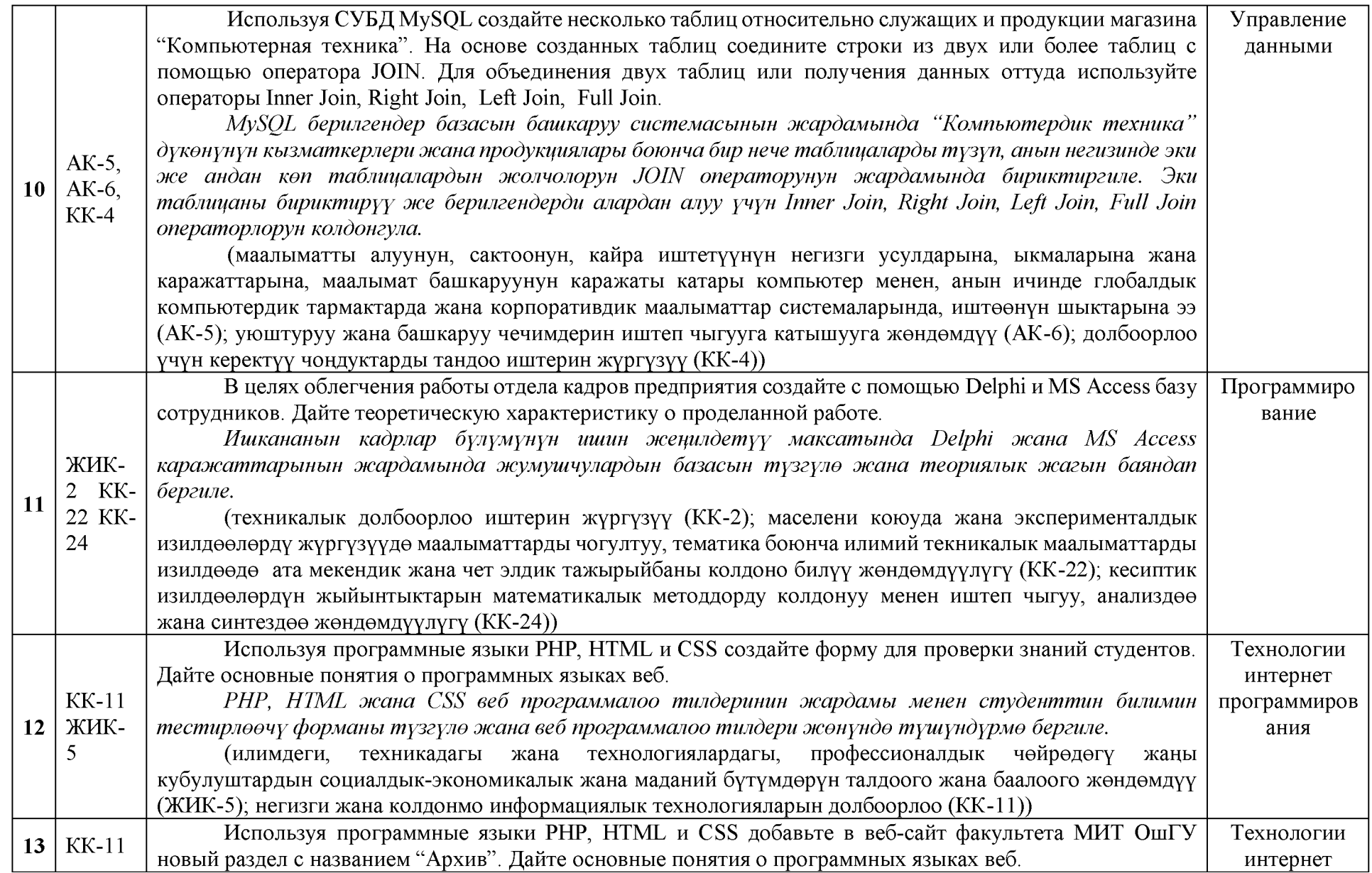

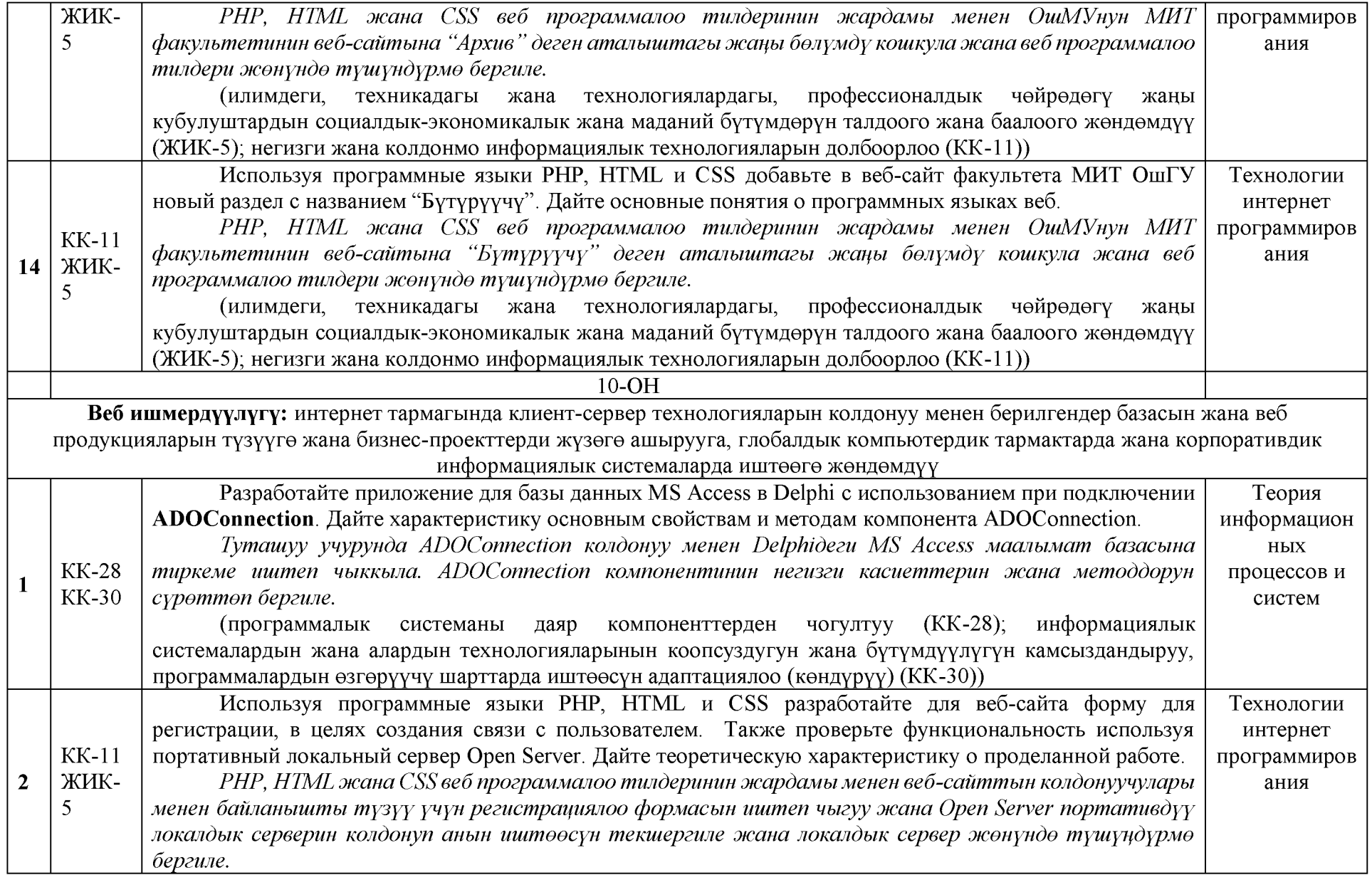

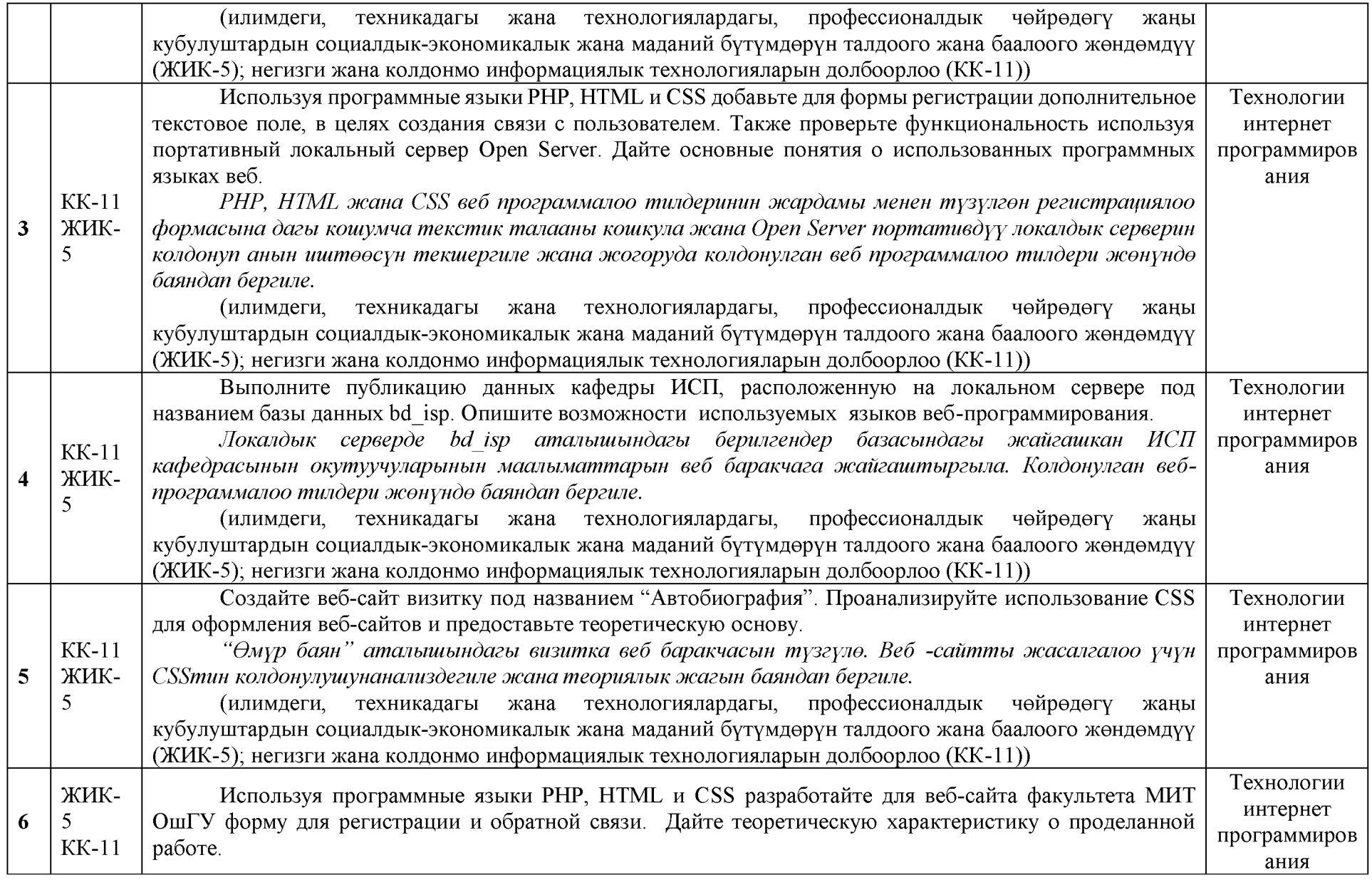

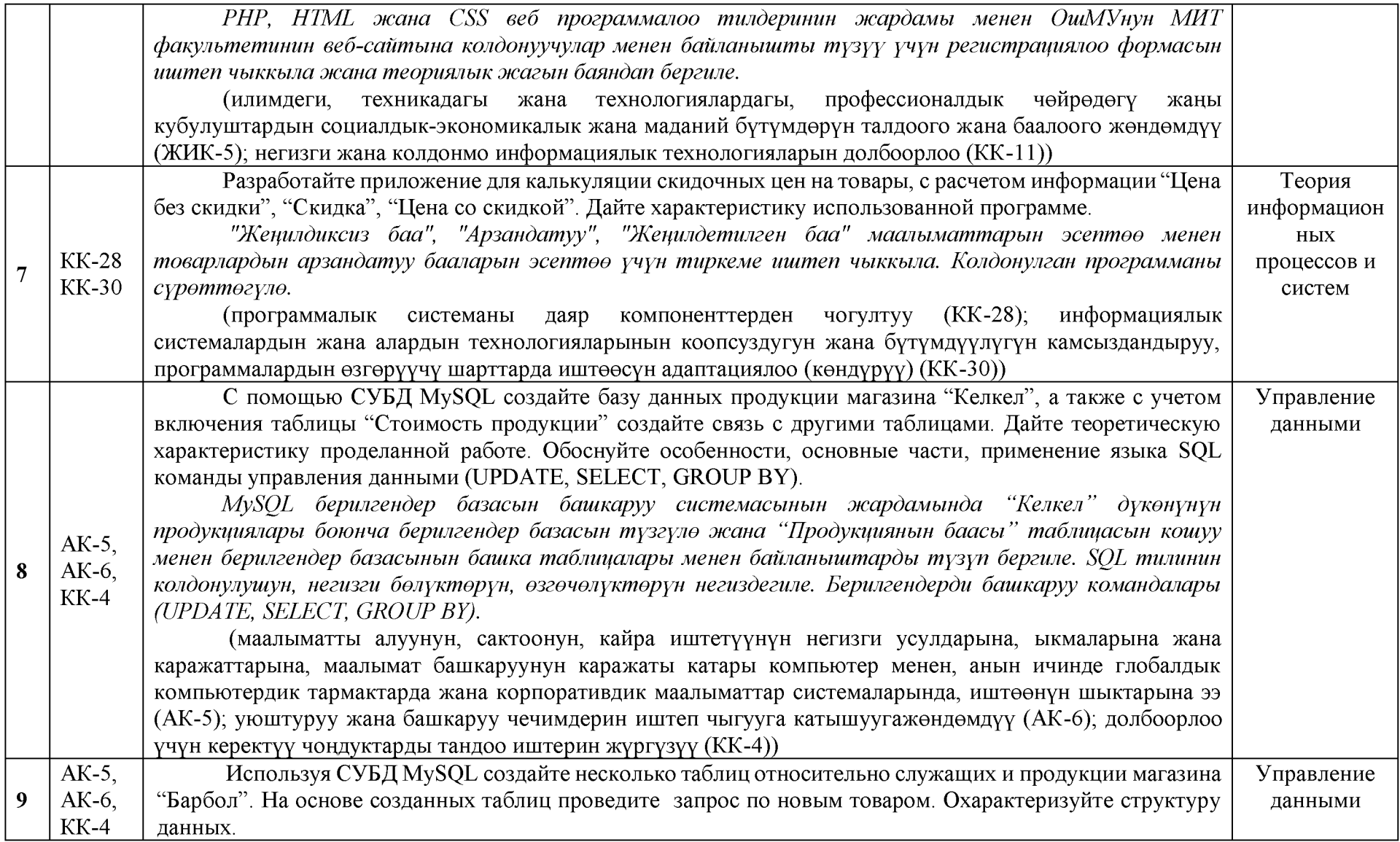

*MySQL берилгендер базасын башкаруу системасынын жардамында "Барбол* **"** *оуконуиун кызматкерлери жана продукциялары боюнча бир нече таблицаларды тузуп, анын негизинде жацы товарлар боюнча запросторду жургузгулв. Берилгендер структурасын мунвздвгулв.*

(маалыматты алуунун, сактоонун, кайра иштетуунун негизги усулдарына, ыкмаларына жана каражаттарына, маалымат башкаруунун каражаты катары компьютер менен, анын ичинде глобалдык компьютердик тармактарда жана корпоративдик маалыматтар системаларында, иштеенун шыктарына ээ (АК-5); уюштуруу жана башкаруу чечимдерин иштеп чыгууга катышуугажендемдуу (АК); долбоорлоо үчүн керектүү чоңдуктарды тандоо иштерин жүргүзүү (КК-4))

## Согласовано:

Декан факультета МИТ:

к.ф.-м.н., доцент Сопуев У.А.

Зав. кафедрой ИСП:

к.ф.-м.н., доцент Токторбаев А.М.